# **Numerische Simulation der turbulenten Verbrennung von vorgemischten Gasen in komplexen 3D-Geometrien**

A. Kotchourko, W. Breitung, IKET

# **1. Einleitung**

### 1.1 Problemstellung

Die realistische Berechnung von turbulenten reaktiven Strömungen für wissenschaftliche oder anwendungsbezogene Zwecke erfordert numerische Modelle, die in der Lage sind Strömung, Turbulenz, chemische Reaktion und die komplexe Wechselwirkung dieser Phänomene angemessen zu beschreiben.

Der Einsatz von fortgeschrittenen Modellen, wie z.B. Large-Eddy-Simulation (LES) oder direkte nu-

merische Simulation (DNS) ist zwar wünschenswert, aber selbst mit heutigen Hochleistungsrechnern ist damit nur in Ausnahmefällen die Lösung praktischer Probleme möglich. Der gängigste Ansatz beruht deshalb auf vereinfachten Turbulenzmodellen, sog. Reynolds-Spannungsmodellen, kombiniert mit reduzierten Chemiemodellen. Die prinzipiellen Beschränkungen solcher Modellansätze sind wohlbekannt, aber derzeit besteht keine überzeugende Alternative, insbesondere wenn es um die Simulation turbulenter Verbrennungen im industriellen Maßstab geht.

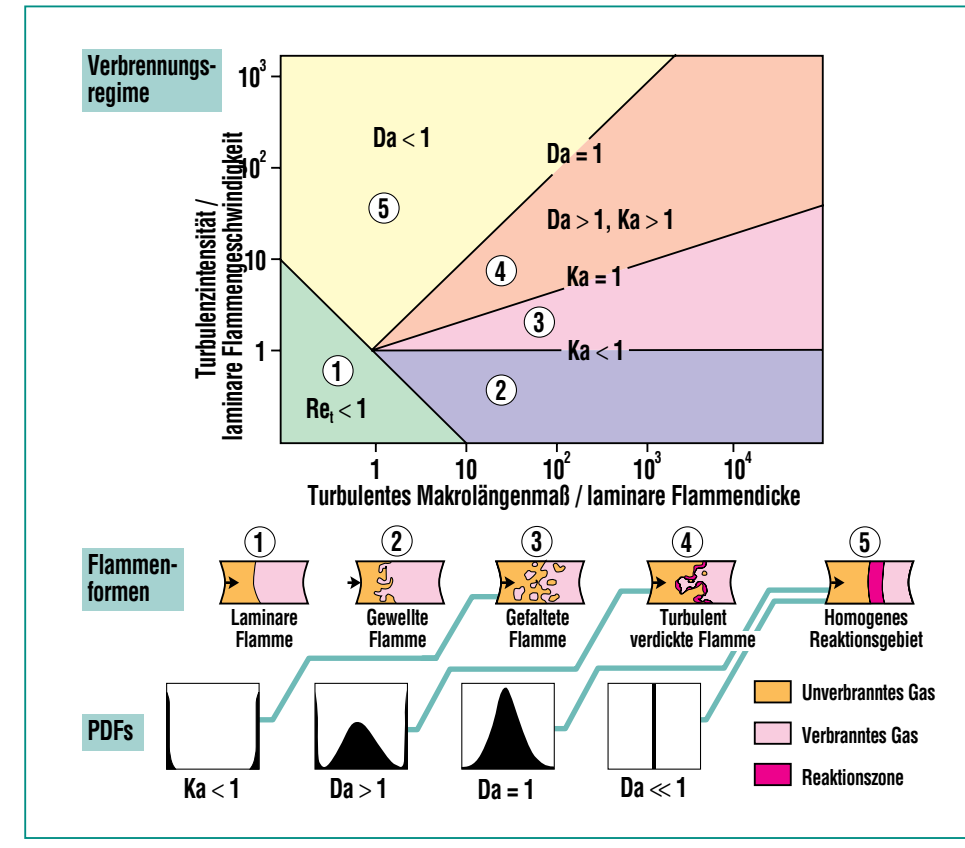

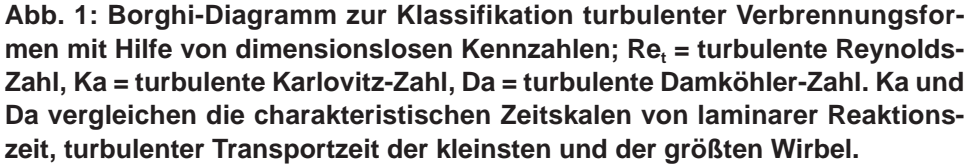

Am häufigsten werden heute sog. k-ε-Modelle für die Turbulenz und statistische Wahrscheinlichkeitsdichtefunktionen (PDF = probability density function) oder Eddy-Break-Up Modelle für die chemischen Reaktionsraten eingesetzt, obwohl es bisher keine umfassende Studie über die Möglichkeiten und Grenzen solcher Ansätze gibt. Andererseits ist es für Anwendungsrechnungen eine sinnvolle Strategie zunächst zugegebenermaßen vereinfachte, aber schnelle numerische Modelle einzusetzen. Wo diese versagen, kann dann auf komplexere Theorien zurückgegriffen werden.

Die Zielsetzung der hier beschriebenen Arbeiten besteht deshalb darin, die turbulenten Verbrennungsprozesse von wasserstoffhaltigen Brenngasen in komplexen Geometrien in einem weiten Parameterbereich systematisch zu studieren, und zu untersuchen, inwieweit vereinfachte Modelle für die numerische Simulation geeignet sind.

# 1.2 Klassifikation turbulenter Verbrennungen

Turbulente Verbrennungsprozesse in vorgemischten Gasen werden in der neueren Literatur oft unterschieden nach der turbulenten Schwankungsgeschwindigkeit u' und dem turbulenten Makrolängenmaß L<sub>t</sub> der Strömung. Das dabei verwendete sog. Borghi-Diagramm ist in Abb. 1 dargestellt.

Die Turbulenzgrößen u' und L<sub>t</sub> werden auf die Geschwindigkeits- und Längenskala der laminaren Verbrennung bezogen, nämlich die laminare Flammengeschwindigkeit  $S<sub>l</sub>$  und die laminare Flammendicke  $\delta$ <sub>1</sub>. Beide hängen nur von den Stoffeigenschaften des Gasgemisches ab, aber nicht von den Strömungszuständen. Der so definierte Parameterraum für turbulente vorgemischte Verbrennung wird durch drei dimensionslose Kennzahlen in fünf charakteristische Verbrennungsbereiche unterteilt.

Die turbulente Reynolds-Zahl Re. beschreibt den Einfluß des Turbulenzfeldes auf die Flammenform:

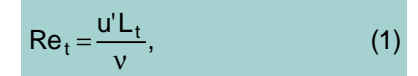

wobei ν die kinematische Viskosität darstellt.

Wenn die turbulente Reynolds-Zahl Re $<sub>t</sub>$  kleiner als 1 ist, liegt eine</sub> quasi-laminare Verbrennung vor. Die übrigen Bereiche in Abb. 1 werden durch die turbulente Karlovitz-Zahl und Damköhler-Zahl definiert. Die Karlovitz-Zahl beschreibt das Verhältnis von laminarer Reaktionszeit (=  $\delta_{I}/S_{I}$ ) und turbulenter Transportzeit der kleinsten Wirbel  $(I_k/U_k)$ , der sog. Kolmogorov- Wirbel:

$$
Ka = \frac{\delta_L / S_L}{I_k / u'_k}
$$
 (2)

Die turbulente Damköhler-Zahl beschreibt das Verhältnis der größten turbulenten Transportzeit (L<sub>t</sub>/u') zur laminaren Reaktionszeit  $(\delta_{L}/S_{L})$ :

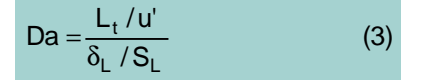

(Aus historischen Gründen sind die Kennzahlen in (2) und (3) lei-

der invers definiert). Die Größe der turbulenten Wirbel in einem turbulenten Strömungsfeld reicht vom Makrolängenmaß L<sub>t</sub> bis zum Mikrolängenmaß der kleinsten Wirbel, der sog. Kolmogorov-Länge  $I_k$ .

Im Bereich 2 von Abb. 1 liegt die turbulente Schwankungsgeschwindigkeit unter der laminaren Flammengeschwindigkeit. Es treten zwar leichtgewellte, aber in ihrer inneren Struktur noch laminare Flammen auf.

Im Bereich 3 sind die Turbulenzwirbel schon in der Lage, die Flammenfront lokal zu verzögern oder zu beschleunigen. Diese gefaltete Flammen haben auch noch einen lokal laminaren Aufbau, brennen aber in verschiedenen Bereichen wegen Krümmungs- und Dehnungseffekten mit unterschiedlichen Geschwindigkeiten.

Im Bereich 4 können die kleinsten Wirbel in die Flammenfront eindringen und die dünne, laminare Struktur, die meist im Bereich 0.1 – 1 mm liegt, zu einer verdickten Flammenfront verändern. Im Unterschied zu den Bereichen 2 und 3, in denen die Brenngeschwindigkeit durch Auffalten und Vergrößern der laminaren Flammenoberfläche erhöht wird, geschieht dies im Bereich 4 vor allem durch die schnelleren, turbulenten Transportvorgänge innerhalb der Flammenzone. Mit steigendem u' können zunehmend größere Wirbel den Stoff- und Wärmetransport in der Flamme beschleunigen ( $\tau_{\text{turb}} = L_t/u'$ ).

Längs der Linie Da = 1 läuft der turbulente Transport auf der gleichen Zeitskala ab wie die chemische Reaktion. Bei weiterer Beschleunigung des turbulenten Transports (Da < 1) wird reagiertes und unreagiertes Gas rasch vermischt, ehe es dann in einer relativ langsamen Reaktion ausbrennt. Die Brennrate wird jetzt durch die Reaktionskinetik bestimmt und nicht mehr durch Mischungsvorgänge zwischen verbranntem und unverbranntem Gas. Diese Situation besteht in Bereich 5 von Abb. 1.

Ziel der hier beschriebenen Untersuchungen ist es einen möglichst weiten Parameterbereich im Borghi-Diagramm modellmäßig abzudecken. Hierfür wurde im Institut für Kern- und Energietechnik (IKET) des FZK das Programm COM3D entwickelt.

### **2. Modelle des COM3D Programms**

Im folgenden werden die Modellgleichungen des COM3D-Programms und die zur Lösung der Gleichungen eingesetzten numerischen Verfahren kurz beschrieben. Die Gleichungen selbst sind in Abb. 2 angegeben. Die physikalischen Größen werden im Anhang in der Reihenfolge ihres Auftretens definiert.

### 2.1 Gasdynamik und **Turbulenz**

Das **gasdynamische Modell** umfaßt gemittelte Erhaltungsgleichungen für Gesamtmasse, Impuls, Energie und alle Speziesmassen. Die Zustandsvariablen sind über die Dichte gemittelte

# **Gasdynamisches Modell**

Erhaltung der Gesamtmasse

$$
(\rho)_t+(\rho u_j)_{x_j}=0,
$$

Impulserhaltung

$$
(\rho u_j)_t + (\rho u_i u_j)_{x_j} = \rho g_i - p_{x_i} + M_{ij, x_j}, \quad i = 1, 2, 3
$$

Energieerhaltung

 $(\rho$ 

$$
e)_t + ((\rho e + p)u_j)_{x_j} =
$$
  
\n
$$
\rho g_j u_j + u_i M_{ij, x_j} + (\frac{\mu_{tur}}{C_h} (e - \frac{1}{2} u_i u_i + \frac{p}{\rho})_{x_j})_{x_j} + B + \rho \epsilon,
$$

Massenerhaltung für Gasspezies  $\alpha$ 

$$
(\rho f_{\alpha})_{t} + (\rho f_{\alpha} u_{j})_{x_{j}} = \widetilde{\omega}_{\alpha} + (\frac{\mu_{\text{tur}}}{C_{f_{\alpha}}} f_{\alpha, x_{j}})_{x_{j}} ,
$$
  
mit  $e = \sum_{\alpha=1}^{N} \frac{f_{\alpha}}{\mu_{\alpha}} (h_{\alpha} + \Delta h_{\alpha}^{0} - RT) + \frac{1}{2} u_{j} u_{j}, \ f_{\alpha} = \frac{\rho_{\alpha}}{\rho}.$ 

# **Turbulenzmodell**

Turbulente kinetische Energie k

$$
(\rho k)_t + (\rho k u_j)_{x_j} = S - \rho \epsilon + \left(\frac{\mu_{\text{tur}}}{C_k} \ k_{x_j}\right)_{x_j},
$$

Dissipationsrate ε

$$
(\rho \varepsilon)_t + (\rho \varepsilon u_j)_{x_j} = \frac{\varepsilon}{k} (C_1 S - C_2 \rho \varepsilon) + (\frac{\mu_{\text{tur}}}{C_{\varepsilon}} \varepsilon_{x_j})_{x_j},
$$
  
\n
$$
M_{ij} = -\frac{2}{3} \delta_{ij} (\rho k + \mu_{\text{tur}} u_{r,x_j}) + \mu_{\text{tur}} (u_{i,x_j} + u_{j,x_j})
$$
  
\n
$$
S = u_{i,x_j} M_{ij} - B; \qquad B = \frac{\mu_{\text{tur}}}{C_{\rho}} \frac{1}{\rho^2} \rho_{x_r} p_{x_r} \quad \mu_{\text{tur}} = \mu + C_{\mu} \rho \frac{k^2}{\varepsilon}.
$$
  
\n**Verbreinnungsmotell**  
\n
$$
\tilde{\omega}_{\alpha} = \int \int ... \int \omega_{\alpha} (f_1, f_1, ..., f_N) F(f_1, f_2, ..., f_N) df_1, df_2, ..., df_N.
$$

#### **Abb. 2: Modellgleichungen des COM3D-Programms.**

Werte (Favre-Mittelung), was eine wesentlich kompaktere Schreibweise als die einfache Zeitmittelung erlaubt. Alle Gleichungen sind skalar bis auf die Impulserhaltung. Die Gleichun-

gen für Energie und Speziesmassen enthalten Terme für die chemische Reaktionsrate. Die Relationen sind in der verkürzenden Tensorform geschrieben: Index  $t =$  Zeitableitung, Index  $x_i =$  Summe der Ortsableitung nach x,y, und z. Der zweite Term der Gesamtmassenerhaltung bedeutet z.B.:

$$
(\rho u_j)_{x_j} = \frac{\partial \rho u}{\partial x} + \frac{\partial \rho v}{\partial y} + \frac{\partial \rho w}{\partial z} \qquad (4)
$$

Die linke Seite der Gleichungen enthält die zeitliche Änderung der jeweiligen Zustandsgröße und den konvektiven Transport. Auf der rechten Seite stehen diffusiver Transport sowie weitere Quellen und Senken, die sich aus Turbulenz und chemischer Reaktion ergeben. Die einzelnen Terme können hier aus Platzgründen nicht weiter erläutert werden. Eine einführende Darstellung ist bei Görner zu finden [1]. Strahlung wird wegen den hier interessierenden kurzen Zeitskalen und der geringen Emissivität von H<sub>2</sub>-Luft-Verbrennungsprodukten vernachlässigt.

Das verwendete **k-**e **Turbulenzmodell** zählt zu den 2-Gleichungsmodellen, bei denen die Turbulenz mit zwei richtungsunabhängigen (isotropen) Größen, der turbulenten kinetischen Energie k und der Dissipationsrate ε, beschrieben wird. Die beiden Transportgleichungen definieren eine charakteristische Turbulenzlänge  $(k^{3/2}/\epsilon)$  und einen turbulenten Zeitmaßstab (k/ε). Das k-ε Modell enthält freie Parameter, die an stationären, inkompressiblen Strömungen justiert wurden (Tab. 1) [2]. In den k-ε Gleichungen wird die Modellkonstante C<sub>u</sub> zur Berechnung der effektiven turbulenten Viskosität  $\mu_{\text{tur}}$  benutzt.

Für stark anistrope Strömungsfelder sind mit k-ε Modellen eigentlich keine guten Turbulenzergebnisse zu erwarten. Das k-ε-Modell wird hier aber trotzdem eingesetzt, weil es geringen Rechenaufwand erfordert und weil auch das chemische Reaktionsmodell eine wesentliche Vereinfachung der real ablaufenden Prozesse darstellt.

Als Alternative zum Standard k-ε Modell wurde in COM3D auch das fortgeschrittenere RNG k-ε Modell implementiert (RNG = renormalization group theory). Bei diesem Ansatz ergeben sich die Modellkonstanten aus der Theorie, und es kann auch auf kompressible Strömungen angewendet werden (Tab. 1).

### 2.2 Verbrennung

In der Massenerhaltungsgleichung für die Spezies  $α$  (Abb. 2) muß eine gemittelte Reaktionsrate  $\tilde{\omega}_{\alpha}$  modelliert werden. Dies stellt ein Grundproblem der turbulenten Verbrennungsmodellierung dar, weil eine enge Interaktion zwischen Strömung, Turbulenz und chemischer Reaktionskinetik besteht und eine Entkopplung nicht möglich ist. Diese Wechselwirkung und die starke Nichtlinearität chemischer Reaktionen bezüglich der Temperatur bewirken, dass die mittlere zeitliche Reaktionsrate in einem Fluidvolumen nicht aus den mittleren Zustandsgrößen in diesem Volumen berechnet werden kann; d.h.<br> $\tilde{f}(z) = \tilde{f}(z) \tilde{f}(z)$  $\tilde{\omega}(\alpha_i, T) \neq \dot{\omega}(\tilde{\alpha}_i, T).$ 

Dieses sogenannte Schließungsproblem der reaktiven Strömungssimulation führt dazu, dass die Zahl der Unbekannten größer ist als die Zahl der Gleichungen.

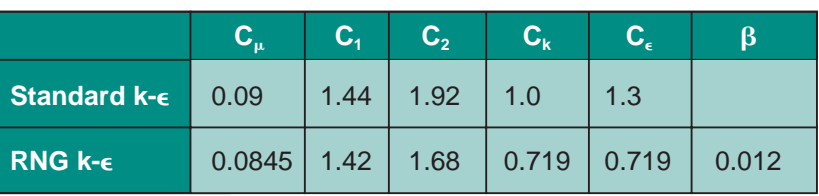

**Tab.1: Konstanten des Standard- und RNG-k-**e **Turbulenzmodells.**

Ein möglicher Ausweg besteht darin, den Reaktionsquellterm durch Einführung einer Wahrscheinlichkeitsdichtefunktion zu schließen (englisch: probability  $density function = PDF$ ). Wenn diese statistische Funktion F (T, f<sub>i</sub>), die von der Temperatur T und den Massenbrüchen fi abhängt  $(i = 1 \ldots N)$ , bekannt ist, läßt sich die mittlere Reaktionsrate wie in Abb. 2 unten ausdrücken.

Falls keine nennenswerten Energieverluste aus dem reagierenden Volumensegment auftreten, z.B. durch Abstrahlung oder Wärmeleitung an eine kalte Wand, kann die Temperatur T über die bekannte chemische Reaktion direkt aus den Massenbrüchen fi bestimmt werden (fortgeschrittene Reaktion entspricht hoher Temperatur). Dann reduziert sich das Problem auf die Bestimmung der PDF für die Massenbrüche alleine. Diese adiabate Annahme kann in guter Nährung für schwach strahlende  $H_2$ -Luft Flammen in großen Geometrien gemacht werden. Der erste Faktor ω · in der Gleichung für das Verbrennungsmodell beschreibt die exakte Reaktionsrate bei der vorgegebenen Temperatur und den bekannten Spezieskonzentrationen. Im einfachsten Fall einer bimolekularen Reaktion  $A + B \rightarrow AB$  wäre diese z.B.  $\rho^2 \cdot k_0$  exp (–  $\Delta H/RT$ )  $\cdot$  f<sub>A</sub>  $\cdot$  f<sub>B</sub>.

Es gibt zwei Möglichkeiten für die Bestimmung der PDF. Der theoretische eleganteste Weg ist die Lösung einer PDF-Transportgleichung, die sich aus den Erhaltungsgleichungen für die Spezies ableiten läßt. Dieser Weg erfordert aber sehr zeitaufwendige Monte-Carlo-Rechnungen.

Die zweite Möglichkeit besteht in empirischen Annahmen und Plausibilitätsbetrachtungen aus dem bekannten Verhalten turbulenter Mischungs- und Reaktionsprozesse unter bestimmten Bedingungen, wie z.B. in einfachen Strömungsgeometrien. Auch dieser Weg ist nicht einfach und mit Unsicherheiten in den abgeleiteten PDF's verbunden. Allerdings hat sich gezeigt, dass die wesentlichen Ergebnisse von turbulenten Verbrennungssimulationen nicht empfindlich von der Form der benutzten PDF abhängen.

Welche Vorteile bietet der statistische Ansatz? Von Bedeutung ist hierbei, dass sowohl in praktischen Anwendungsrechnungen als auch in Experimenten, meist nur zeitliche Mittelwerte wie z.B. Brennstoffverbrauch, Leistung oder Schadstoffbildung eines Verbrennungsprozesses interessieren bzw. gemessen werden. Die Details der turbulenzinduzierten Schwankungen dieser Größen in Raum und Zeit spielen meist keine bedeutende Rolle.

PDF-Ansätze sind also vor allem dann attraktiv, wenn es ausreicht, die auf vielen verschiedenen Längen- und Zeitskalen zufällig und chaotisch ablaufenden Wechselwirkungsprozesse zwischen Strömung, Turbulenz und chemischer Reaktion durch ihre Statistik zu beschreiben.

Aus dem in Abb. 2 angegebenen generellen PDF-Modell lassen sich einfache Spezialfälle ableiten. Wenn z.B. die chemische Reaktion sehr viel schneller abläuft als der Mischungsprozess, ist die Wahrscheinlichkeit Volumina mit teilweisem Ausbrand anzutreffen sehr gering. Ein Volumen enthält dann entweder unreagiertes oder voll durchreagiertes Gas. In diesem Fall kann die PDF durch zwei Dirac δ-Funktionen dargestellt werden (Abb. 3) und die Gleichung für das Verbrennungsmodell vereinfacht sich zu

$$
\widetilde{\omega}_{\alpha} = -\frac{C_{EBU}}{\tau_{tur}} \cdot \widetilde{f}_{\alpha} \left(1 - \frac{\widetilde{f}_{\alpha}}{\widetilde{f}_{\alpha}^{0}}\right) \tag{5}
$$

Dieser Ansatz für die Reaktionsrate wird als Eddy-Break-Up

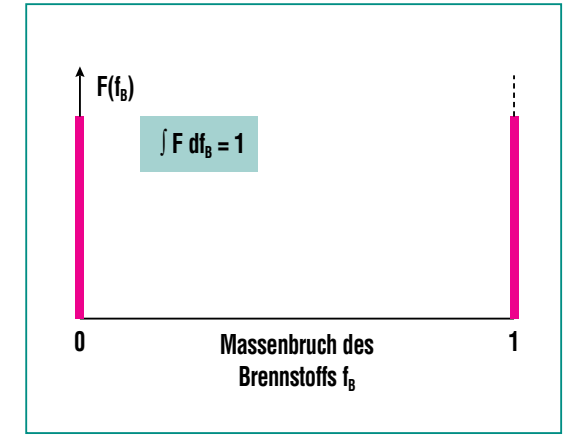

**Abb. 3: Wahrscheinlichkeitsdichtefunktion für Brennstoff im Grenzfall unendlich schneller Chemie.**

(EBU) Modell bezeichnet [2], das breite Anwendung in ingenieurmäßigen Rechnungen gefunden hat. Demnach wird die Reaktionsrate bei gegebenem Massenonsrate ber gegebenem massen-<br>bruch  $\tilde{\textsf{f}}_{\alpha}$  von der turbulenten Zeitkonstanten  $\tau_{\text{tur}}$  bestimmt, die sich nach dem k-ε Turbulenzmodell zu  $τ_{\text{tur}}$  = k/ε ergibt. In dieser Näherung hat die chemische Reaktion keinen Einfluß auf die effektive Reaktionsgeschwindigkeit und Gl. 5 enthält demzufolge keine reaktionskinetischen Größen. Der langsamere Mischungsprozess, der im wesentlichen durch den Zerfall der Makrowirbel gesteuert wird, bestimmt die Reaktionsrate. Das rein mischungskontrollierte EBU-Modell verliert seine Gültigkeit, wenn die turbulente und die reaktionschemische Zeitskala ähnlich werden, oder auch in der Nähe von Wänden wo  $k \rightarrow 0$ , und  $\tilde{\omega} \rightarrow \infty$  streben. Die Konstante  $C_{EBU}$  in Gl. 5 muß im allgemeinen aus Experimenten bestimmt werden. Für nichtreagierende Gaskomponenten α, wie z.B. Stickstoff oder Dampf, wird  $C_{EBU} = 0$ gesetzt.

#### **2.2.1 Erweitertes EBU-Modell**

Erweiterungen des EBU-Modells wurden in [3] und [4] vorgeschlagen und begründet. Die Autoren zeigten, dass die mittlere Reaktionsrate merklich vom Verhältnis der turbulenten kinetischen Energie k zur laminaren Flammengeschwindigkeit S<sub>L</sub> abhängt, wenn beide Größen die gleiche Größenordnung haben (wenn  $k^{\frac{1}{2}} \approx S_L$  ist). Die modifizierte Formel für die mittlere Reaktionsrate lautet [4]:

$$
\widetilde{\omega}_{\alpha} = -\frac{C_{EBU}'}{\tau_{tur}} \left( 1 + \frac{4.4}{1 + 3.2 \, k^{1/2} / S_L} \right) \widetilde{f}_{\alpha} \left( 1 - \frac{\widetilde{f}_{\alpha}}{\widetilde{f}_{\alpha}^0} \right) \tag{6}
$$

Dieser Modellansatz berücksichtigt, dass bei langsamer turbulenter Durchmischung ein merklicher Beitrag zur Reaktionsrate durch die laminare Flammenfrontbewegung geleistet wird (erste Klammer in Gl. 6). Bei hochturbulenten Flammen ( $k^{1/2} \gg S_L$ ) führt Gl. 6 auf das klassische EBU-Modell zurück. Dieses Modell stellt daher eine Erweiterung auf reaktive Strömungen mit geringeren Turbulenzintensitäten dar (Bereich 2 in Abb. 1). Dieser Ansatz wurde in COM3D implementiert und an verschiedenen Versuchen verifiziert.

### **2.2.2 Vorgegebenes**  b**-PDF-Modell**

Um Bereiche im Borghi-Diagramm abzudecken, die dem einfachen und erweiterten EBU-Modell nicht zugänglich sind, wird derzeit ein PDF-Modell entwickelt, das einen vorgegebenen analytischen Funktionstyp, sogenannte β-Funktionen, benutzt, um PDF-Entwicklungen, die in Experimenten gemessen wurden, zu approximieren und mit wenigen Parametern auf anderen Strömungsfelder zu extrapolieren. Es hat sich erwiesen, dass diese β-Funktionen von ihrer Form her sehr geeignet sind, die PDF's, die sich an verschiedenen Orten und zu verschiedenen Zeiten in reagierenden Strömungen ausbilden, zu simulieren.

Die Arbeiten im IKET beziehen sich zunächst auf ein β-PDF-Modell für zwei Komponenten. Dieses Modell erlaubt vom Ansatz her sowohl die Beschreibung von mischungs- als auch reaktionskontrollierten turbulenten Flammen und sollte daher einen weiten Bereich von leicht gewellten bis hochturbulenten Flammen abdecken (Bereich 2 – 5 im Borghi-Diagramm). Die analytischen Formeln für β-PDF's lauten:

$$
F(f) = \frac{\Gamma(\beta_1 + \beta_2)}{\Gamma(\beta_1)\Gamma(\beta_2)} f^{\beta_1 - 1} (1 - f)^{\beta_2 - 1},
$$
\n(7)

wobei die Γ-Funktion definiert ist als

$$
\Gamma(\beta) = \int_0^\infty x^{\beta - 1} e^{-x} dx.
$$
 (8)

Beispiele für β-PDF's entsprechend Gl. (7) sind in Abb. 4 dargestellt. Für  $\beta_1 = \beta_2 \rightarrow 0$  nähern sich die β-Funktionen den δ-Funktionen aus Abb. 3, was weitgehend entmischten Systemen entspricht. Für  $β_1 = β_2 = 1$  ergibt sich eine statistische Gleichverteilung aller möglichen Reaktionsfortschritte (d.h. Anteil an verbranntem Gas) und bei großen  $β_1$ ,  $β_2$ -Werten erhält man eine Gaußverteilung. Mit  $\beta_1 \neq \beta_2$  kann die Gaußverteilung nach links oder rechts verschoben werden.

Damit dieser funktionale Ansatz zu physikalisch relevanten Ergebnissen führt, müssen die zwei freien Parameter  $β_1$  und  $β_2$  mit Größen des Strömungsfeldes verknüpft werden. Man kann zeigen, dass eine physikalische sinnvolle Modellierung mit β-Funktionen z.B. mit der folgenden Definition möglich ist:

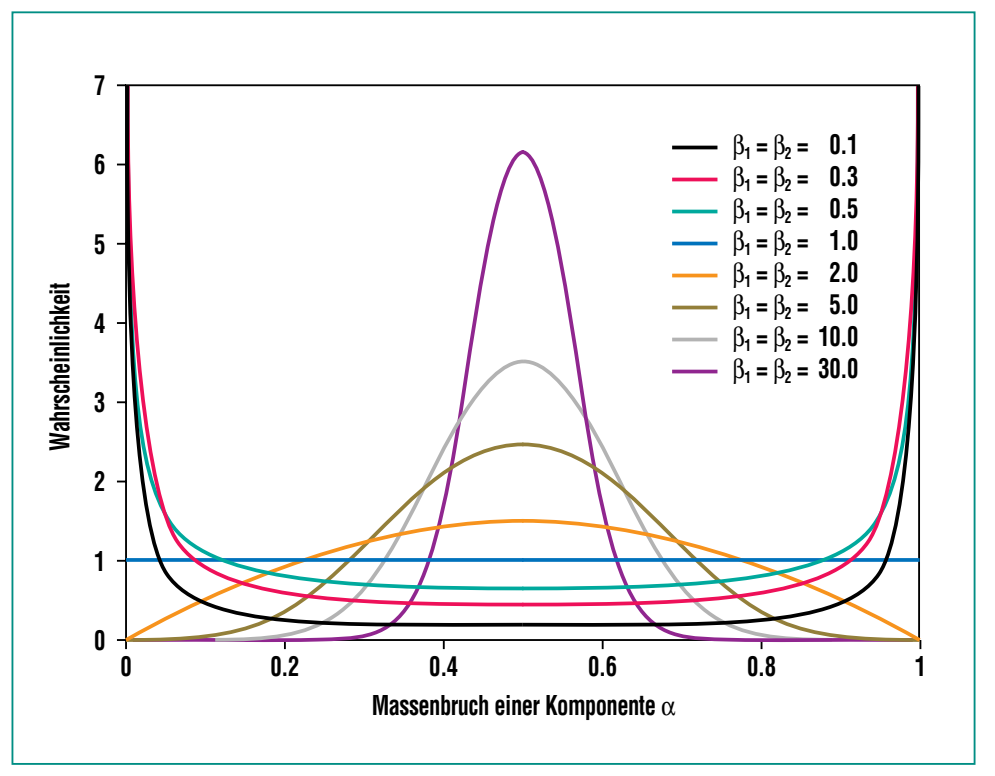

**Abb. 4: Beispiele für** b**-Funktionen, die zur statistischen Beschreibung von Reaktionszuständen in PDF-Modellen eingesetzt werden (Gleichung 7).**

$$
\beta_{\alpha} = f_{\alpha} \bigg( \frac{f_{\alpha} (1 - f_{\alpha})}{f^{\widetilde{n}_{\alpha}^{2}}} - 1 \bigg), \ \alpha = 1, 2 \quad (9)
$$

Gl. (9) verknüpft die mathematischen Parameter der β-Funktion  $β_1$  und  $β_2$  mit den Mittelwerten f<sub>α</sub>  $p_1$  und  $p_2$  mit den Mittenweiten r<sub>α</sub><br>und der Varianz  $\tilde{f}^{\pi^2}$  der Reaktionsfortschrittsvariablen  $f_1$ , bzw.  $f_2$ . Die Varianz in den Fortschrittsvariablen  $α$  ist ein Maß für die Turbulenzintensität in der Strömung. Hohe Turbulenz bewirkt gute Durchmischung und eine kleine Varianz bei den Reaktionszuständen, d.h. überall ähnlichen Brennstoffabbrand.

Weiterführende Theorien zeigen, wenerlannende Trieorien zeigen,<br>daß auch die Varianz  $\tilde{f}^{\pi^2}$ einer allgemein gültigen Transportgleichung für skalare Größen in ei-

nem Strömungsfeld genügen muß. Diese hier nicht angegebene Gleichung ergibt zusammen mit den oben beschriebenen Erhaltungs- und Modellgleichungen für Masse, Energie, Impuls, Turbulenz und chemische Reaktion ein geschlossenes Gleichungssystem, das numerisch gelöst werden kann.

### 2.3 Thermodynamik

Im COM3D-Programm wird die ideale Gasgleichung zusammen mit hochgenauen Fitfunktionen für die Wärmekapazitäten und Enthalpien der Spezies benutzt [5]. Derzeit sind vier Komponenten berücksichtigt:  $H_2$ , O<sub>2</sub>, H<sub>2</sub>O und N2. Die thermodynamischen Daten wurden aus den JANAF-Tabellen entnommen.

# 2.4 Numerische Details und Zusatzprogramme

Eine Übersicht zu den physikalischen, numerischen und grafischen Modellen im COM3D-Programm wird in Abb. 5 gegeben.

Die numerische Simulation turbulenter Strömungen stellt besonders hohe Anforderungen an den numerischen Löser, weil Geschwindigkeitsgradienten mit Turbulenzerzeugung verbunden sind (2. Term linke Seite von k und ε Gleichung in Abb. 2). Der Löser darf deshalb einerseits keine nicht-physikalischen Oszillationen, d.h. Turbulenz einführen, und andererseits keine zu starke numerische Glättung der Geschwindigkeitsgradienten bewirken.

In der Entwicklungsphase des COM3D-Programms wurden deshalb verschiedene numerische Lösungsalgorithmen anhand typischer Testprobleme untersucht. Danach sind sog. TVD-Verfahren (Total Variation Diminishing) am besten für turbulente

Verbrennungen mit einem großen Bereich von unterschiedlichen Geschwindigkeiten geeignet. Sie besitzen ein hohes Auflösevermögen für Stoßfronten und Kontaktflächen (beides Dichtesprünge), sind effektiv zu implementieren, und können weitgehend vektorisiert werden. Neben dem TVD-Löser stehen auch weitere Lösungsverfahren im COM3D-Code zur Verfügung (Abb. 5). Alle Löser sind für kubischen Rechengitter geschrieben, weil diese kurze Rechenzeiten pro Zeitschritt erfordern und keine numerischen Anisotropien in die berechneten Strömungsfelder einbringen.

Bei komplexen 3D-Problemen ist die visuelle Eingabe und Ausgabe eine absolute Notwendigkeit. Es ist z.B. praktisch unmöglich die Geometrie und die Anfangsbedingungen für das Reaktorproblem in Abschnitt 5 mit ca. 2.000.000 Rechenzellen Punkt für Punkt einzugeben. Das GIN-Programm gestattet dem Benutzer komplexe Geometrien (z.B. Abb. 17) durch Kombination von

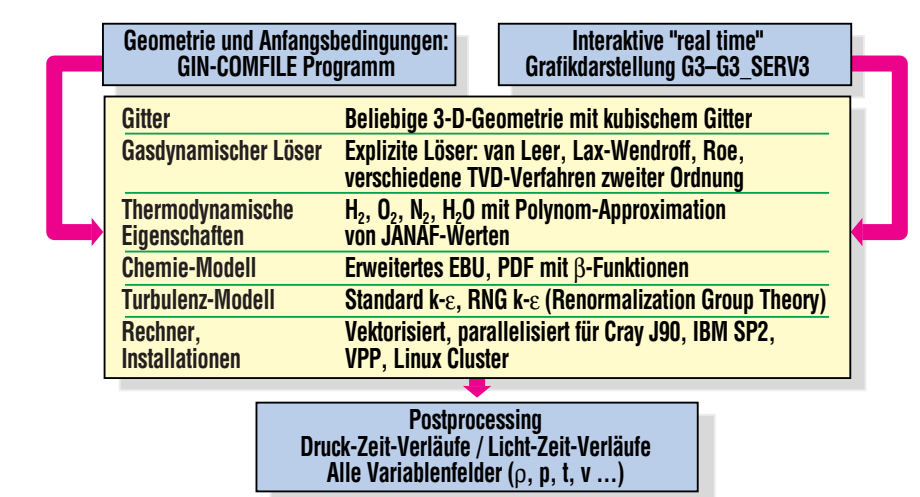

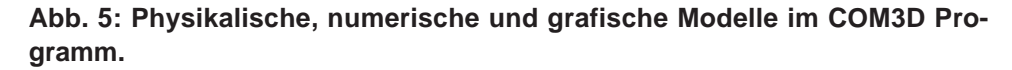

geometrischen Grundformen wie Platte, Quader, Kugel, Zylinder oder Ellipsoid in beliebiger Weise aufzubauen. Jeder so definierte Raumbereich kann als Festkörper oder Gasvolumen spezifiziert werden. Die Festkörper insgesamt definieren die geometrischen Randbedingungen für die Lösung der gasdynamischen Gleichungen in den Gasvolumina. Das GIN-Programm erzeugt entweder einen Binärfile oder einen File für die graphische Verarbeitung der geometrischen Daten mittels einer speziellen Geometriedarstellungssprache. Beide Files können vom COM3D Code interpretiert werden.

Auch die Kontrolle, Interpretation und Repräsentation von 3D-Strömungsrechnungen erfordert eigene grafische Methoden. Da die offen oder kommerziell verfügbaren Grafiktools den speziellen COM3D-Anforderungen nur schlecht genügen, wurde ein Verbund von eigenen Grafikprogrammen entwickelt.

Die COM3D Ausgabe besteht aus einer Realzeit-Grafik und Dateien für Post-Processing. Die On-line Darstellung erlaubt die ständige Kontrolle einer Simulationsrechnung was für Test- und Produktionsläufe sehr wichtig ist. Es wurde besonderer Wert darauf gelegt, dass die On-line Grafikfunktion die Programmausführung nicht merklich verlangsamt.

Dazu wurden ein Programmkomplex COM3D-G3\_SERV3-G3 nach dem Client-Server-Prinzip entwickelt, wobei der Teil G3- SERV3 als Server auf Anfragen von den beiden anderen Teilen

COM3D (für Ausführung) und G3 (für Graphik) wartet und reagiert. Jeder Programmteil kann auf einem separaten Rechner innerhalb eines heterogenen Netzwerkes laufen, COM3D und G3-SERV3 z.B. auf einem Hochleistungsrechner und G3 auf einer lokalen Workstation. Dadurch belastet der Grafikprozess die Rechenausführung nur für die sehr kurze Zeit der Datenübertragung. Das Grafikmodul G3 erlaubt "on-line" Darstellung aller berechneten Variablenfelder wie Druck, Dichte, Geschwindigkeiten usw. in drei wählbaren Raumflächen (x-y, x-z, y-z) mittels einer Farbpalette. Die berechneten Daten können auch weiterverarbeitet werden, z.B. für ein numerisches Schlierenbild (grad ρ) wie in Abb. 15.

Für 3D-Post-Processing können die Ausgabedaten mit verfügbaren 3D-Visualisierungsprogrammen wie AVS oder Open DX weiterverarbeitet werden.

Die derzeitige COM3D-Vesion ist für den Einsatz auf massiv parallelen Rechnern vorgesehen und basiert auf MPI (Message Passing Interface) Routinen. Mit Hilfe von speziellen C++-Routinen wird eine blockweise Berechnung vorgenommen. KeLP-Module unterstützen die Datenzerlegung und Management der irregulären Kommunikation. Testläufe mit bis zu 60 Prozessoren auf einer SP2- Maschine ergaben eine fast lineare Skalierung. Für die hier interessierenden großen Zellenzahlen werden weniger als 10 % der Prozessorleistungen für Kommunikation verbraucht.

Alle Programmteile des COM3D-Systems sind in C oder C++ geschrieben, wobei der graphische Teil auf Standard X11-Bibliotheken zurückgreift, die auf fast allen UNIX-Rechnern zur Verfügung stehen. Bisher wurde die Parallelversion von COM3D auf den folgenden Maschinen und Betriebssystemen implementiert:

- $\bullet$  IBM SP2, AIX 4.2
- $\bullet$  VPP, Unix V4.1
- Intel Pentium, Linux und Free BSD.

Die Implementierung auf einer Cray T3E ist in Vorbereitung. Eine Vektorversion von COM3D wurde für das System Cray J90 Unicos 9.0 entwickelt und implementiert.

### **3. Versuche zur turbulenten Strömung und Verbrennung**

Für die Verifikation der numerischen und physikalischen Modelle des COM3D-Programms werden experimentelle Daten in einem möglichst weiten Bereich von Gemischzusammensetzungen, geometrischen Konfigurationen und Abmessungen benötigt. Um die verschiedenen Modelle möglichst unabhängig voneinander testen zu können, wurden transiente Strömungsversuche zunächst ohne und dann mit Verbrennung gemacht. Da die geometrische Skala einen wesentlichen Einfluß auf die Energetik von Verbrennungsprozessen haben kann, wurden die Verbrennungsversuche auf mittlerer und großer Längenskala durchgeführt (12 m bzw. 60 m).

# 3.1 FZK 12 m-Rohr

Die Rohrversuchsanlage des FZK ist in Abb. 6 dargestellt. Mit ihrer Hilfe wurden zwei verschiedene Experimentreihen durchgeführt.

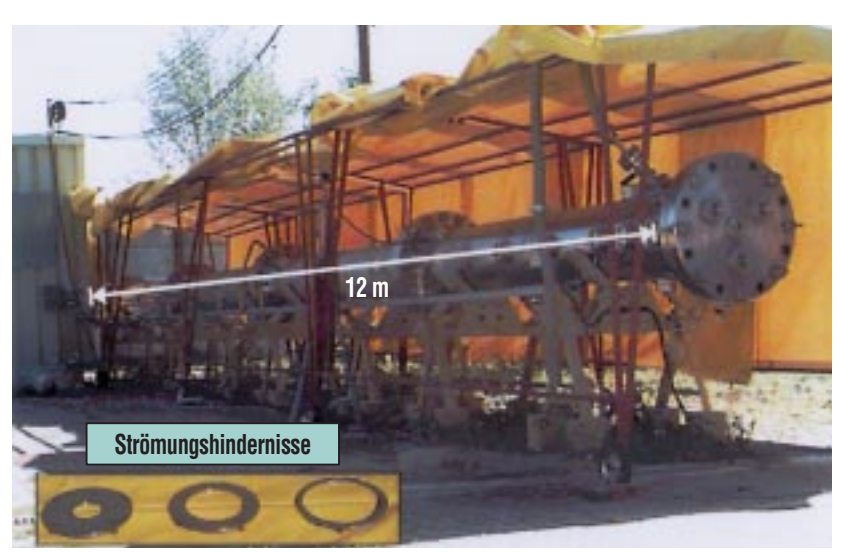

**Abb. 6: FZK-Versuchsanlage zur Untersuchung von turbulenten Strömungs- und Verbrennungsprozessen. Zur Turbulenzerzeugung können ringförmige Strömungshindernisse mit unterschiedlichem Versperrungsgrad (BR = 30 ... 90 %) im Rohr eingebaut werden.**

● Experimente zur Turbulenzerzeugung und -dissipation in Luft in einer teilversperrten Geometrie, und

● Experimente zur turbulenten Verbrennung von mageren H<sub>2</sub>- Luft-Gemischen in teilversperrten Geometrien.

Ziel war es zuerst die Modelle für Turbulenz allein und dann die gekoppelten Modelle für Turbulenz und chemische Reaktion zu untersuchen.

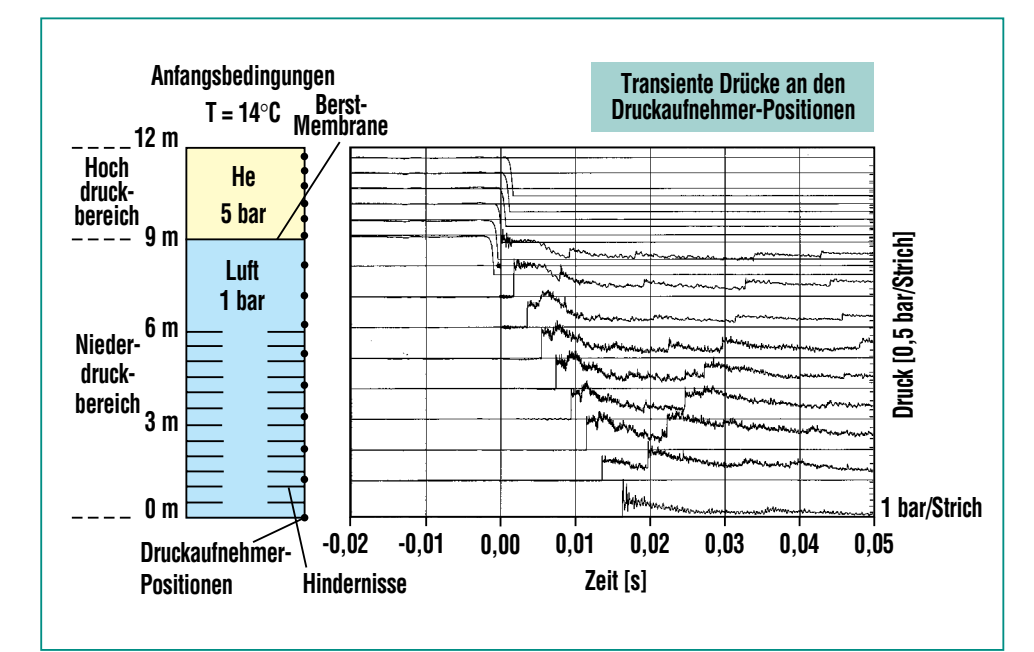

**Abb. 7: Stoßrohrversuch zur Turbulenzerzeugung und -dissipation im FZK 12-m-Rohr mit einer teilweise versperrten Geometrie. Nach Versagen der Berstmembrane läuft eine Stoßwelle in die Hindernisstrecke aus ringförmigen Blenden. Die gemessenen Drucksignale enthalten Information über das entstehende Turbulenzfeld.**

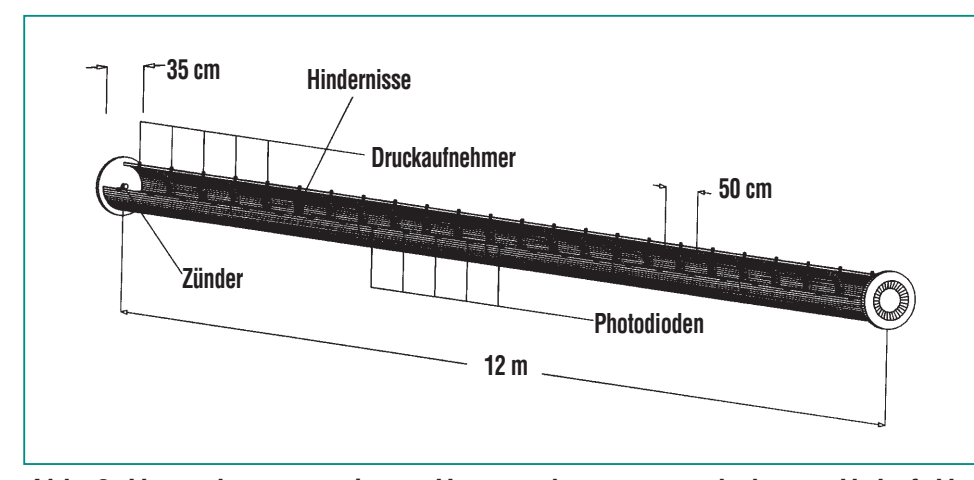

Abb. 8: Versuchsgeometrie zur Untersuchung von turbulenten H<sub>2</sub>-Luft-Ver**brennungen im FZK 12-m-Rohr.**

### **3.1.1 Transiente Turbulenzversuche**

Zur Erzeugung von transienten Strömungsfeldern mit Turbulenz wurde das 12 m-Rohr als Stoßrohr betrieben, bestehend aus einem 9 m langen Niederdruckteil und einem 3 m langen Hochdruckteil (Abb. 7, linker Teil). Der Niederdruckteil enthielt Luft bei 1 bar. In ihm befand sich eine 6 m lange Hindernisstrecke aus 12 Ringen, die 30 % des Rohrquerschnitts versperrten. Der Hochdruckteil wurde mit He gefüllt. Bei etwa 5 bar versagt die Berstmembran zwischen Niederdruck- und Hochdruckteil und eine Stoßwelle läuft in die Hindernisstrecke wo sie Amplitude und Geschwindigkeit durch Turbulenzerzeugung und Reflektionen verliert. Das transiente Strömungsfeld in diesem Versuch ähnelt den Strömungsverhältnissen, die sich vor einer schnellen turbulenten Flamme ausbilden. Die gemessenen Drucksignale entlang der Rohrwand (Abb. 7) können dann mit Simulationsrechnungen verglichen werden und erlauben eine separate Überprüfung der Turbulenzmodelle unter inerten Bedingungen, ohne Überlagerung durch einen Verbrennungsprozess.

### **3.1.2 Turbulente Verbrennung**

Die Versuchsgeometrie für turbulente Verbrennungen ist in Abb. 8 schematisch dargestellt. Sie besteht aus dem beidseitig geschlossenen Versuchsrohr, das einen inneren Durchmesser von 35 cm hat, und einer eingebauten Hindernisstrecke aus ringförmigen Blenden. Die eingefüllte H<sub>2</sub>-

Luft-Mischung wird an einem Rohrende mit einer Glühkerze gezündet. Von dort breitet sich zunächst eine langsame quasi-laminare Flamme aus, die aber durch Turbulenzentwicklung an den Hindernissen spontan auf hohe Geschwindigkeiten beschleunigen kann. Die Versuchsinstrumentierung umfaßt Druckaufnehmer, Infrarot-Photodioden und Ionisationssonden.

Die beiden wesentlichen Versuchsparameter sind die Wasserstoffkonzentration für die chemische Reaktion und der Versperrungsgrad der Strömungshindernisse für die Turbulenz. Der Versperrungsgrad (blockage ratio) wird definiert als BR =  $1 - d^2/D^2$ , wobei d der Öffnungsdurchmesser der ringförmigen Hindernisse ist und D der innere Rohrdurchmesser. Der Versperrungsgrad wurde durch Einsatz verschiedener Ringsätze variiert. Der Abstand zwischen zwei Hindernissen war in allen Versuchen 50 cm. Dieser Wert wurde gewählt, um den selbstverstärkenden Effekt der Turbulenzerzeugung möglichst effizient mit jedem Ring ausnutzen zu können. Bei wesentlich größerem Abstand fällt die Flammengeschwindigkeit ab, ehe das nächste Hindernis erreicht ist, bei deutlich kleineren Werten brennt das Gas radial zwischen zwei Hindernissen zu langsam aus, im Vergleich zum unversperrten Kernbereich entlang der Rohrachse. Die Versuche wurden mit  $BR = 0.3, 0.6$ , 0.75 und 0.90 sowie  $H_2$ -Konzentrationen zwischen 10 und 20 % durchgeführt. Mit diesen Versuchsparametern kann das ganze theoretische mögliche Verbrennungsspektrum abgedeckt werden, von langsamen Deflagrationen bis hin zu stabilen Detonationen.

Vor jedem Versuch wurde das Rohr auf einen Restdruck < 1 mbar evakuiert und dann mit einer H<sub>2</sub>-Luft Mischung auf 1 bar aufgefüllt. (Einige Versuche wurden auch im Bereich 0,5 – 3 bar durchgeführt). Die gewünschte H<sub>2</sub>-Konzentration wurde mit geeichten Massendurchflussmessern eingestellt. Nach dem Füllvorgang wurde die H<sub>2</sub>-Konzentration im Rohr mit zwei anderen unabhängigen Methoden überprüft. Die Genauigkeit lag bei  $\pm$  0.1 Vol.%  $H_2$ . Beispiele für Messergebnisse wurden schon früher dargestellt [6]. Ein neueres Ergebnis wird in Abb. 12 mit COM3D Rechnungen verglichen.

# 3.2 RUT-Anlage

Großversuche sind unverzichtbar, da turbulente Verbrennungen mit zunehmender geometrischer Dimension energetischer und unter größerer Lastentwicklung ablaufen. Die Ursache liegt in dem positiven Rückkopplungsmechanismus zwischen Turbulenzerzeugung und Verbrennungsrate. In einer größeren teilversperrten Geometrie besteht mehr Weg und Zeit für die turbulenzgetriebene Flammenbeschleunigung. Es werden dadurch bei hinreichender Gasreaktivität höhere Geschwindigkeiten und Drücke erreicht. Auch die Turbulenzintensität wächst mit der geometrischen Skala, weil die turbulente Reynolds-Zahl Re<sub>t</sub> = u'L<sub>t</sub>/v mit dem turbulenten Makrolängenmaß L. zunimmt, das wiederum mit der charakteristischen Dimension der Strömungshindernisse wächst. Erst nachdem das Rechenmodell an Großversuchen verifiziert wurde, kann es für Vorhersagen bei ähnlich großen Geometrien eingesetzt werden.

In der RUT-Anlage wurden verschiedene Versuchsserien in reaktortypischer Dimension durchgeführt, die für LWR-Containments typisch sind. Abb. 9 zeigt eine Prinzipskizze der Versuchsanordnung. Der linke, 34 m lange Kanal war mit großen Beton-Hindernissen ausgestattet und über eine Öffnung mit einer großen Kavität verbunden (ca. 150 m<sup>3</sup> Volumen). Die Kavität und der rechte 2. Kanal enthielten keine

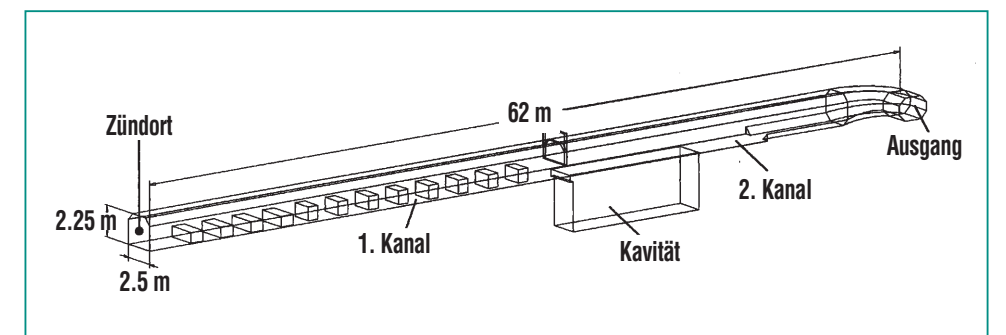

**Abb. 9: Prinzipskizze der RUT-Anlage zur Durchführung von großskaligen** Verbrennungsversuchen mit H<sub>2</sub>-Luft und H<sub>2</sub>-Luft-Dampf Gemischen. Gesamt**länge 62 m, Gesamtvolumen 480 m3 .**

Strömungshindernisse mehr. Das Gesamtvolumen betrug 480 m<sup>3</sup>. Nach der Füllung wurde die homogene Gasmischung am linken Ende des 1. Kanals mit einem schwachen Funken gezündet. Im Auftrag von FZK wurden Verbrennungsversuche mit verschiedenen Versperrrungsgraden, verschiedenen  $H_2$ -Luft [7] und  $H_2$ -Luft-Dampf Gemischen [8, 9] durchgeführt. Der Ausgangsdruck betrug 1 bar und die Anfangstemperatur ≈ 10 °C bei H<sub>2</sub>-Luft- und  $≈ 100 °C$  bei H<sub>2</sub>-Luft-Dampfversuchen.

Die RUT-Versuche, die für die Codevalidierung genauer ausgewertet wurden, sind in Tab. 2 aufgeführt. Damit sind detaillierte experimentelle Daten zu allen hier interessierenden Verbrennungsformen auf großer Skala verfügbar. Die Versuche RUT 13, 17, 21, 23 mit dem Versperrungsgraden  $BR = 0.30$  und  $60$  % erlauben speziell den Einfluß der Hindernisgeometrie zu untersuchen.

Die STM-Versuchsserie mit verschiedenen H<sub>2</sub>-Luft-Dampf Mischungen ermöglicht vorallem den Einfluß der erhöhten Temperatur und der verschiedenen H<sub>2</sub>/Dampf-Gehalte über einen weiten Bereich mit den theoretischen Modellen zu vergleichen. Diese Versuche decken auch die verschiedenen Verbrennungsbereiche ab. STM2, STM6, und STM7 ergaben schnelle turbulente Flammen mit Maximalgeschwindigkeiten von 680 bis 830 m/s, während beim Versuch STM9 nur maximal 250 m/s auftraten. Die RUT Experimente zeigten, dass im Vergleich zu den entsprechenden Versuchen auf mittlerer Skala eindeutig höhere Flammengeschwindigkeiten und größere dynamische Drucklasten auftreten.

Insgesamt haben die Testserien im FZK-Rohr (12 m Länge) und in der RUT-Anlage (60 m) eine neue, sehr ausführliche Datenbasis für die Verifikation von turbulenten Verbrennungsmodellen ergeben.

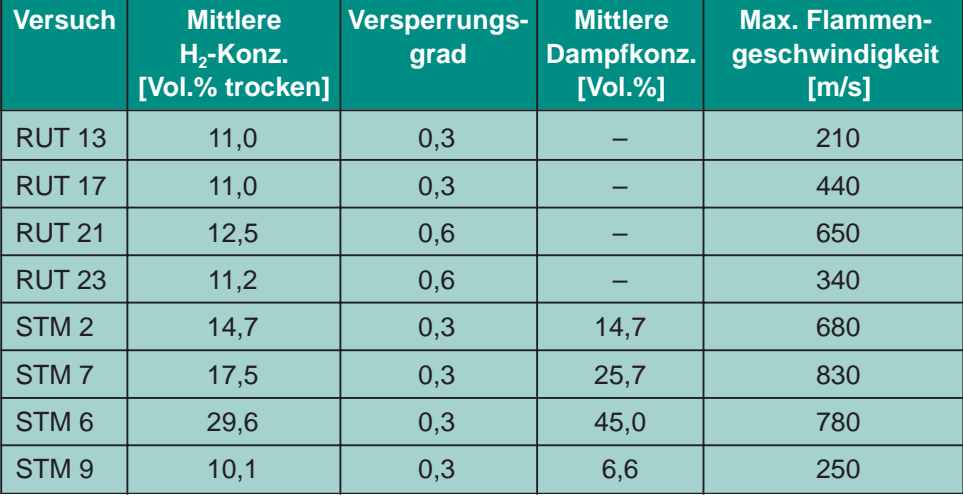

**Tab. 2: Parameter der großskaligen Verbrennungsversuche in der RUT-Anlage, die zur Verifikation von turbulenten Verbrennungsmodellen im Detail ausgewertet wurden.**

# **4. Programmverifikation**

Die verschiedenen physikalischen und numerischen Einzelmodelle des COM3D-Programms wurden schrittweise, möglichst weitgehend entkoppelt von anderen Teilmodellen, an bekannten numerischen und experimentellen Ergebnissen überprüft.

### 4.1 Gas- und **Thermodynamik**

Die verwendeten thermodynamischen Daten und numerischen Lösungsverfahren wurden anhand eines detailliert untersuchten Standardproblems getestet. Es handelt sich dabei um eine stationäre Überschallströmung (Mach 3), die in einem 2D-Kanal auf eine Stufe trifft, wobei komplexe Strömungsmuster und bestimmte wohlbekannte Variablenwerte auftreten (Abb. 10). Die mit COM3D berechneten Werte für den Staudruck an der Stufe, für die Lage und Krümmung der linken Stoßfront, für die Lage des oberen Triplepunkts und der dort entspringenden Scherschicht, sowie das berechnete Stoßwellensystem stromabwärts, stimmen gut mit den bekannten Literaturwerten überein.

Abb. 10 zeigt außerdem, dass das hier verwendete numerische Verfahren (TVD) auch bei relativ grober Gitterauflösung noch eine stabile und gut definierte Lösung für das Strömungsfeld liefert.

Als Test zur Thermodynamik der Verbrennung wurde eine vollständige adiabate Verbrennung bei konstantem Volumen mit COM3D berechnet und mit den Ergebnis-

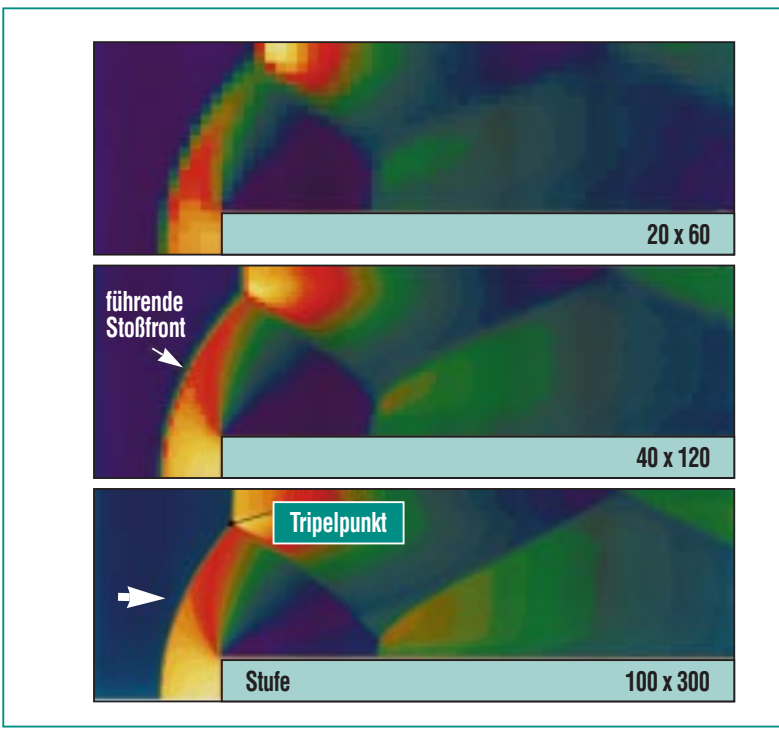

**Abb. 10: Testproblem zur Verifikation von Fluiddynamik und Numerik des COM3D-Programms: Stationäre Anströmung einer Stufe in einem 2-D-Kanal mit Mach 3, von links nach rechts, Stickstoff bei 1 bar, 298 K. Gitterdimensionen (von oben nach unten) 20 x 60, 40 x 120, bzw. 100 x 300 Zellen. Die COM3D Ergebnisse für das berechnete Strömungsfeld stimmen sehr gut mit der bekannten numerischen Lösung überein. Auch bei relativ grober Gitterauflösung liefert das verwendete TVD-Verfahren stabile Lösungen.**

sen des Standardprogramms STANJAN [10] verglichen. Der Testfall bezieht sich auf eine  $H_2$ -Luft-Mischung mit 15 Vol.% Wasserstoff. Tab. 3 zeigt eine gute Übereinstimmung der berechneten Zustandsdaten. Die um 4 % geringere Temperatur von COM3D kann als Teilkompensation für die in COM3D vernachlässigten Wärmeverluste angesehen werden.

# 4.2 Turbulenz

Das unter 3.1.1 beschriebene Experiment zur transienten Turbulenzerzeugung in einer versperrten Geometrie wurde mit drei verschiedenen Ansätzen simuliert:

- kein Turbulenzmodell, reine Euler-Gleichungen ohne molekulare Transporteffekte,
- **k-ε Turbulenzmodell, und**
- RNG k-ε Turbulenzmodell.

Für die Rechnungen wurde ein Gitter aus etwa 390.000 kubischen Rechenzellen mit 1 cm Kantenlänge benutzt.

|                    | <b>COM3D</b>         | <b>STANJAN</b> |  |
|--------------------|----------------------|----------------|--|
| Druck (Pa)         | $5,42 \times 10^{5}$ | 5,66 x $10^5$  |  |
| Temperatur (K)     | 1725                 | 1799           |  |
| Dichte ( $kg/m3$ ) | 1,0144               | 1.0147         |  |

**Tab. 3: Vergleich von COM3D- und STAN-JAN-Ergebnissen für eine adiabate, isochore Verbrennung einer 15 Vol.% H<sub>2</sub>-Luft-Mischung.**

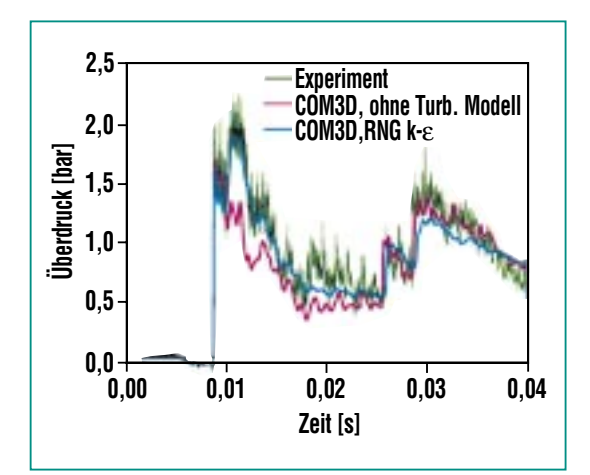

**Abb. 11: COM3D-Simulation des Stoßrohrversuchs zur transienten Turbulenzerzeugung (Abb. 7) ohne Turbulenzmodell und mit RNG k-**e **Modell. Mit Standard k-**e **und RNG k-**e **ergibt sich eine gute Übereinstimmung mit den gemessenen Druckdaten.**

Abb. 11 zeigt einen Vergleich zwischen derart berechneten und gemessenen Druckdaten. Ohne Turbulenzmodell ist keine befriedigende Übereinstimmung zu erreichen. Das RNG/k-ε-Modell liefert dagegen recht gute Ergebnisse. Die Rechnung mit dem Standard k-ε-Modell ergab nur geringe Unterschiede zum RNG-Modell und wurde deshalb in Abb. 11 nicht zusätzlich dargestellt. Auch der Vergleich zwischen berechneten und gemessenen Ausbreitungsgeschwindigkeiten zeigte gute Übereinstimmung.

Diese Ergebnisse deuten darauf hin, dass beide Turbulenzmodelle für die Simulation der hier interessierenden schnellen transienten Gasströmungen in komplexen Geometrien eingesetzt werden können.

#### 4.3 Turbulente Verbrennung

Das COM3D-Modell für turbulente Verbrennung wurde an den oben beschriebenen Versuchen auf mittlerer und großer Skala überprüft (FZK-Rohr und RUT-Anlage).

| Versperrungs-<br>grad | <b>Wasserstoffkonzentration (Vol.%)</b> |     |                   |     |
|-----------------------|-----------------------------------------|-----|-------------------|-----|
|                       | 20                                      | 15  | $12 \overline{ }$ | 11  |
| 0,30                  | 6,0                                     | 6,0 | 4,9               | 5,5 |
| 0,45                  | 6,0                                     | 6,0 | 5,0               | 5,5 |
| 0,60                  | 6,0                                     | 6,0 |                   |     |
| 0,90                  |                                         | 8,0 | 7,0               | 7,0 |

**Tab. 4: Werte für C'EBU aus turbulenten Verbrennungsversuchen** mit H<sub>2</sub>-Luft Gemischen im FZK-12-m Rohr.

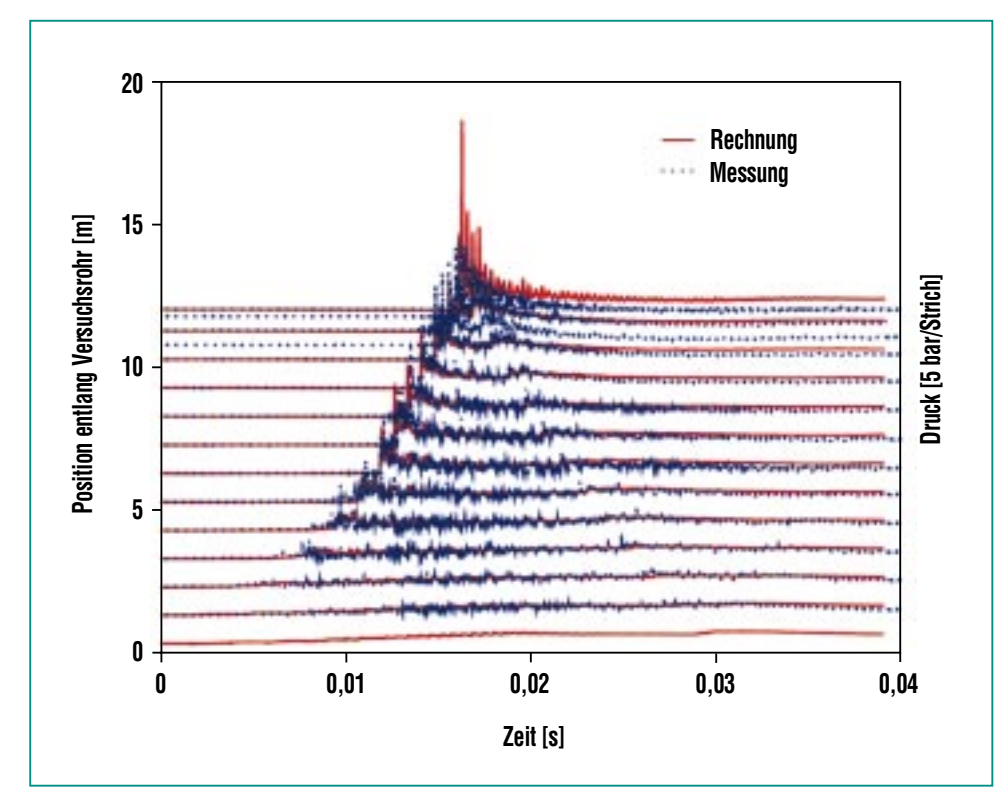

**Abb. 12: Vergleich zwischen gemessenen und berechneten Drücken für einen Versuch mit 15 % H2 in Luft im FZK-Rohr, Hindernisse mit 30 % Versperrungsgrad. Die Druckdaten sind längs der Ordinate entsprechend der Sensorposition im Rohr (0 – 12 m) angeordnet. Man erkennt so die einlaufende Flammenfront (links) und die reflektierte Druckwelle (rechts), blau = Mes**sung, rot = Rechnung,  $C_{EBU} = 6$ .

#### **4.3.1 FZK-Rohrversuche**

Das erweiterte EBU-Modell für die Reaktionsrate (Gl. 14) enthält die a priori nicht bekannte Konstante C'<sub>EBU</sub>. Für eine Reihe von Rohrversuchen mit verschiedenen Versperrungsgraden und H<sub>2</sub>-Konzentrationen wurde deshalb  $C'_{EBU}$  so bestimmt, dass optimale Übereinstimmung zwischen gemessenen und berechneten Drücken und Flammengeschwindigkeiten erreicht wurde (Tab. 4). Es ist bemerkenswert, dass alle Versuche durch sehr ähnliche C'<sub>EBU</sub>-Werte gut reproduziert werden können  $(C'_{EBU} = 5 - 8)$ . Das gilt sowohl für die anfängliche Beschleunigungsphase kurz nach der Zündung  $(0 - 0.01 s)$  als auch für Details der späteren Verbrennung, wie z.B. Geschwindigkeiten und Drücke der einlaufenden, reflektierten und transversal laufenden Welle [11]. Ein Beispiel für die gute Übereinstimmung zwischen Messung und Rechnung ist in Abb. 12 für einen Fall mit 15 Vol.%  $H<sub>2</sub>$  in Luft, 30 % Versperrungsgrad, und  $C'_{EBU} = 6$  gegeben.

Das erweiterte EBU-Modell erlaubt Simulation von turbulenten H2-Verbrennungen über einen weiten Bereich von maximalen Flammengeschwindigkeiten (200 – 1200 m/s), Versperrungsgraden  $(30 - 90 \%)$  und H<sub>2</sub>-Konzentrationen (11 – 20 Vol.%).

Alle Versuche, instabil brennende Mischungen, wie z.B. 10 %  $H_2$  mit 30 % BR zu simulieren, schlugen fehl. Diese energetisch relativ schwachen Gemische zeigen nach einer ersten Beschleunigungsphase lokale Löschvorgänge oder sogar globales, völliges Erlöschen der Verbrennung, wenn die Turbulenz hinreichend hohe Werte erreicht hat. Da das EBU-Modell keine Löschvorgänge berücksichtigt, kann dieses langsame, instabile Verbrennungsregime nicht mit diesem Ansatz abgedeckt werden.

Die beschriebenen Rechnungen für die Rohrversuche erlauben den Gültigkeitsbereich des erweiterten EBU-Modells im eingangs vorgestellten Borghi-Diagramm mit Hilfe von rechnerisch ermittelten turbulenten Reynolds-Zahlen  $(Re<sub>t</sub> = u'L<sub>t</sub>/v)$  und Damköhler-Zahlen ( $\tau_{\text{tur}}/\tau_{\text{chem}}$ ) abzuschätzen. Es ergeben sich die Wertebereiche  $10^2$  < Re<sub>t</sub> < 10<sup>6</sup> und etwa 10<sup>1</sup> < Da  $<$  10<sup>3</sup>, die in Abb. 13 blau dargestellt sind. Dieser Parameterbereich deckt einen nennenswerten Teil der für verbrennungstechnische Anwendungen interessierenden turbulenten Verbrennungsregimes ab. In Abb. 13 ist dieser Bereich rot dargestellt.Die vom erweiterten EBU-Modell nicht erfassten Bereiche mit Da <  $10<sup>1</sup>$  sollen mit dem oben beschriebenen PDF-Ansatz modelliert werden, der derzeit entwickelt wird.

### **4.3.2 RUT-Anlage**

Das erweiterte EBU-Modell mit den C'<sub>EBU</sub> Werten aus Tab. 3 wurde auf die Großversuche in der RUT-Anlage angewendet, um die geometrische Skalierfähigkeit des Modells zu testen.

Die Versuchsgeometrie wurde mit relativ hohem Detaillierungsgrad abgebildet, unter Verwendung von kubischen Rechenzellen mit 12,5 cm Kantenlänge (insgesamt  $\approx$  1.100.000 Rechenzellen). Für die numerische Simulati-

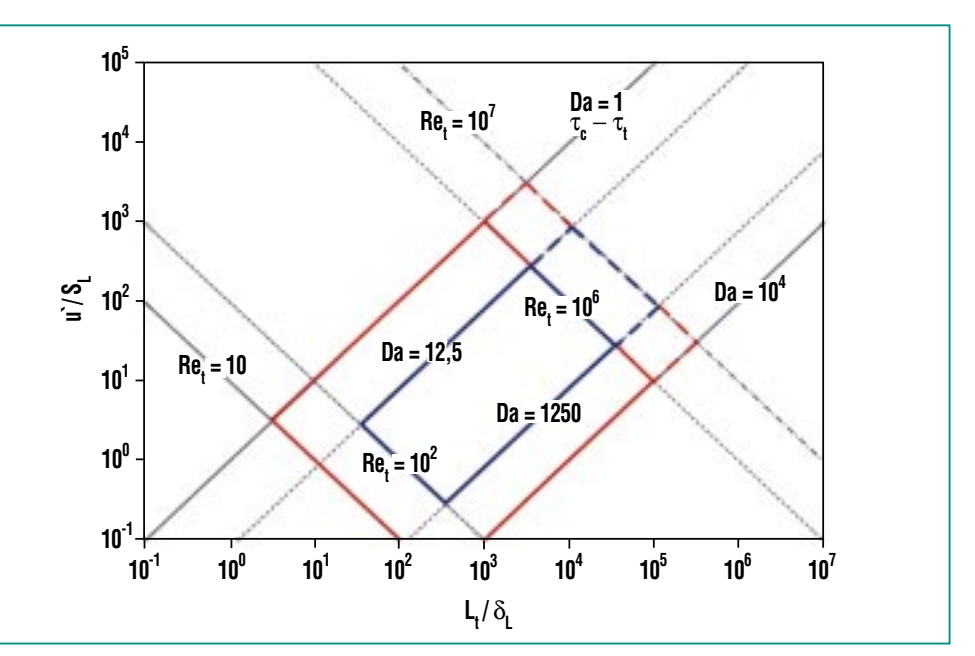

**Abb. 13: Aus Verifikationsrechnungen mit COM3D abgeleiteter Gültigkeitsbereich des erweiterten EBU-Reaktionsmodells (blau) und der Bereich von generellem Interesse für die Simulation von industriellen Vormischflammen (rot). Der Verifikations- und Anwendungsbereich für Verbrennungen im Reaktor-Containment ist gestrichelt dargestellt.**

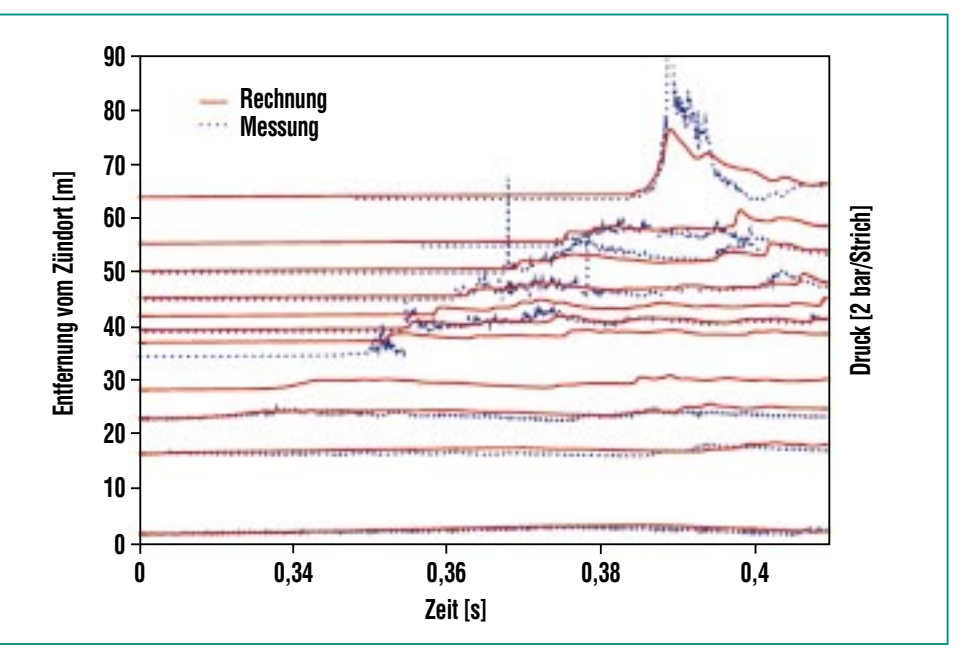

**Abb. 14: COM3D-Simulation für Großversuch RUT-STH6 mit stöchiometri**schem H<sub>2</sub>-Luft + 45 % Dampf-Gemisch,  $p_0 = 1$  bar,  $T_0 \approx 100$  °C. Die Rechnung **reproduziert die gemessene Flammenbeschleunigung und die entstehenden Drücke hinreichend genau. Das COM3D-Modell enthielt keine freien Modellparameter mehr.**

on wurden anstelle der leicht ortsabhängigen Versuchsdaten für Temperatur, Wasserstoff- und Dampfkonzentration ortsunabhängige Mittelwerte eingesetzt.

Abb. 14 zeigt als Beispiel den Vergleich von Rechenergebnissen und Messdaten für Versuch STH6 (45 % Dampf in stöchiometrischer H<sub>2</sub>-Luft Mischung). Die Übereinstimmung ist sehr befriedigend, wenn man berücksichtigt, dass die Rechnung keine freien Parameter enthielt, die man hätte anpassen können  $(C_{EBU}^{\prime})$ entsprechend Tab. 4). Sowohl die anfangs langsame Deflagration über die ersten 20 bis 30 m, als auch die anschließende Flammenbeschleunigung und die damit verbundene Druckentwicklung werden gut wiedergegeben. (Für einige Positionen längs der Teststrecke liegen nur berechnete Daten vor.)

Durch die erfolgreichen RUT-Simulationen konnte der Gültigkeitbereich des erweiterten EBU-Modell gegenüber den Rohrversuchen um etwa eine Größenordnung erweitert werden (gestrichelt dargestellte Linien in Abb. 13).

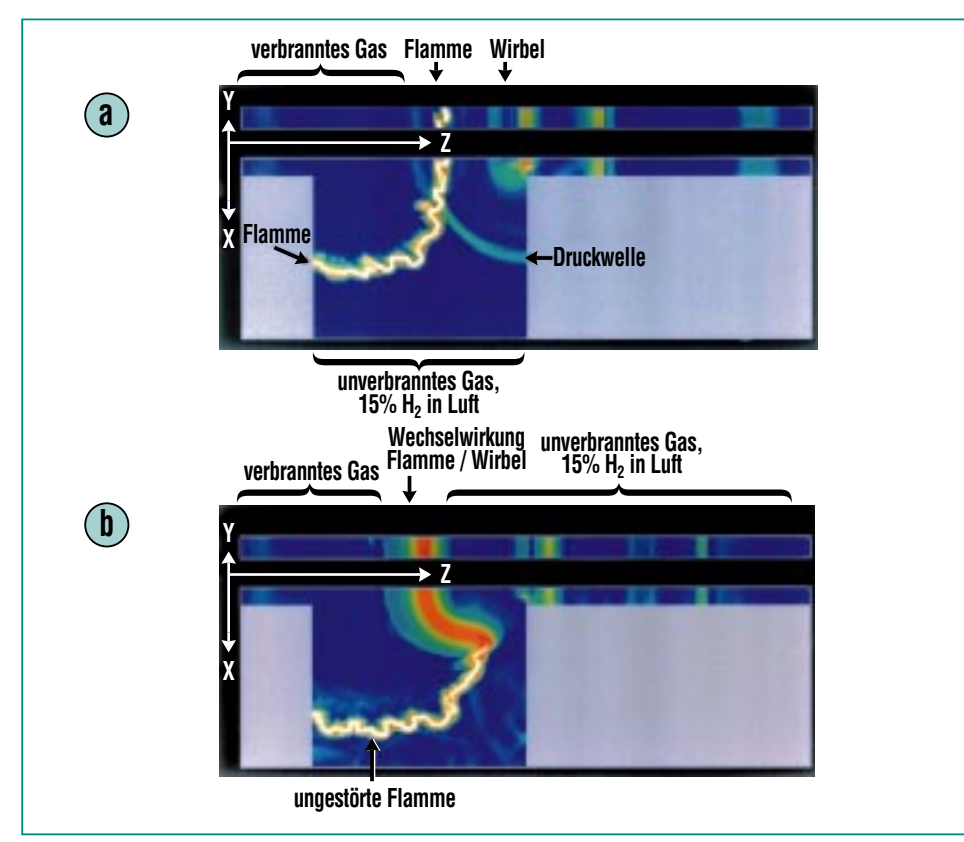

**Abb. 15: COM3D Rechnung zur Wechselwirkung einer quasi-laminaren Flammenfront (von links) mit einem Einzelwirbel (von rechts). Dargestellt sind Gradienten der berechneten Gasdichten (numerisches Schlierenbild). a) Vorauslaufende Druckwelle hat Flammenzone ohne wesentliche Effekte durchquert, nur Beugung an Flamme (Grenzfläche heiß/kalt). b) Starke Verbreiterung der Flammenzone im oberen Teil wo der Wirbel die Flamme durchquert. Die COM3D-Ergebnisse decken sich weitgehend mit den experimentellen Daten.**

# **5. Programmanwendungen**

Das breite Spektrum möglicher Anwendungen des COM3D-Programms wird im folgenden an drei Beispielen gezeigt. Sie betreffen eine Grundlagenuntersuchung, einen H<sub>2</sub>-Mischungsprozess auf kleiner Skala und eine turbulente H<sub>2</sub>-Verbrennung auf großer Reaktorskala im Containment eines Druckwasserreaktors.

### 5.1 Wechselwirkung zwischen Flamme und **Turbulenz**

Die grundlegende Frage bei der Simulation von turbulenten Verbrennungen betrifft die Wechselwirkungs-Mechanismen zwischen dem Turbulenzfeld und der chemischen Reaktion in der Flammenzone. Dazu wurden in Zusammenarbeit mit dem Kurchatov Institut Moskau Experimente mit einem Einzelwirbel gemacht [12] und mit COM3D simuliert (Abb. 15).

Abb. 15 zeigt ein numerisches Schlierenbild, d.h. den Gradienten der berechneten Dichte zu zwei verschiedenen Zeitpunkten. In dem Versuch brennt eine quasi-laminare, leicht gewellte  $H_2$ -Luft-Flamme von links nach rechts. Im rechten Kanal der Versuchsanordnung wird mit Hilfe einer Berstmembrane und einer Kreisblende, ein Einzelwirbel erzeugt, der sich auf die Flammenfront zubewegt. In Abb. 15a hat die dem Wirbel vorauslaufende Druckwelle die Flammenzone ohne wesentliche Effekte durchquert. Der Wirbel befindet sich zu dieser Zeit am Übergang vom rechten Kanal in die große Versuchskammer. In Abb. 15b hat der Wirbel die Flammenzone erreicht und eine drastische Verbreiterung der Flammenstruktur im oberen Teil bewirkt. Die im Experimente eingesetzten Photodioden zeigten Löschvorgänge an, deren Umfang und Dauer vor allem von der H<sub>2</sub>-Konzentration der  $H_2$ -Luftmischung abhing. Außer diesen Löschphänomenen hat die Rechnung die wesentlichen experimentellen Ergebnisse reproduziert.

Da diese Turbulenz-Chemie-Wechselwirkungen von zentraler Bedeutung für viele wichtige Aspekte von Verbrennungsabläufen sind (Zündung, Beschleunigung, Löschung), sind weitergehende experimentelle Untersuchungen mit verbesserter 2-D-Laserdiagnostik geplant. Nur ortsaufgelöste transiente Daten erlauben eine Weiterentwicklung der theoretischen Modelle.

### 5.2 Füllprozess bei einem  $H_2$ -Gasmotor

In einer zukünftigen Wasserstoffwirtschaft werden Wasserstoffverbrennungsmotoren aller Voraussicht nach eine wichtige Rolle im Transportsektor spielen, weil sie einfacher, billiger und weitaus leichter (pro kW) sind als Brennstoffzellenantriebe. Ein Nachteil von Wasserstoff-Luft-Gemischen besteht allerdings darin, dass sie zur Frühzündung neigen. Dies könnte man mit einer späten Hochdruckinjektion von reinem H<sub>2</sub> nahe am oberen Totpunkt des Kolbens umgehen, wenn in der kurzen zur Verfügung stehenden Zeit bis zur Zündung (einige ms) eine hinreichend homogene  $H_2$ -Luft-Mischung erreicht werden könnte.

Abb. 16 zeigt Ergebnisse einer Testrechnung mit COM3D zum Füllprozess in einem halbkugelförmigen Zylinderkopf. Aus einem Hochdruckreservoir strömt von

rechts reiner Wasserstoff in den Zylinder. Das Druckverhältnis zwischen beiden Volumina war 10:1. Die berechnete  $H_2$ -Verteilung und die Strömungsverhält-

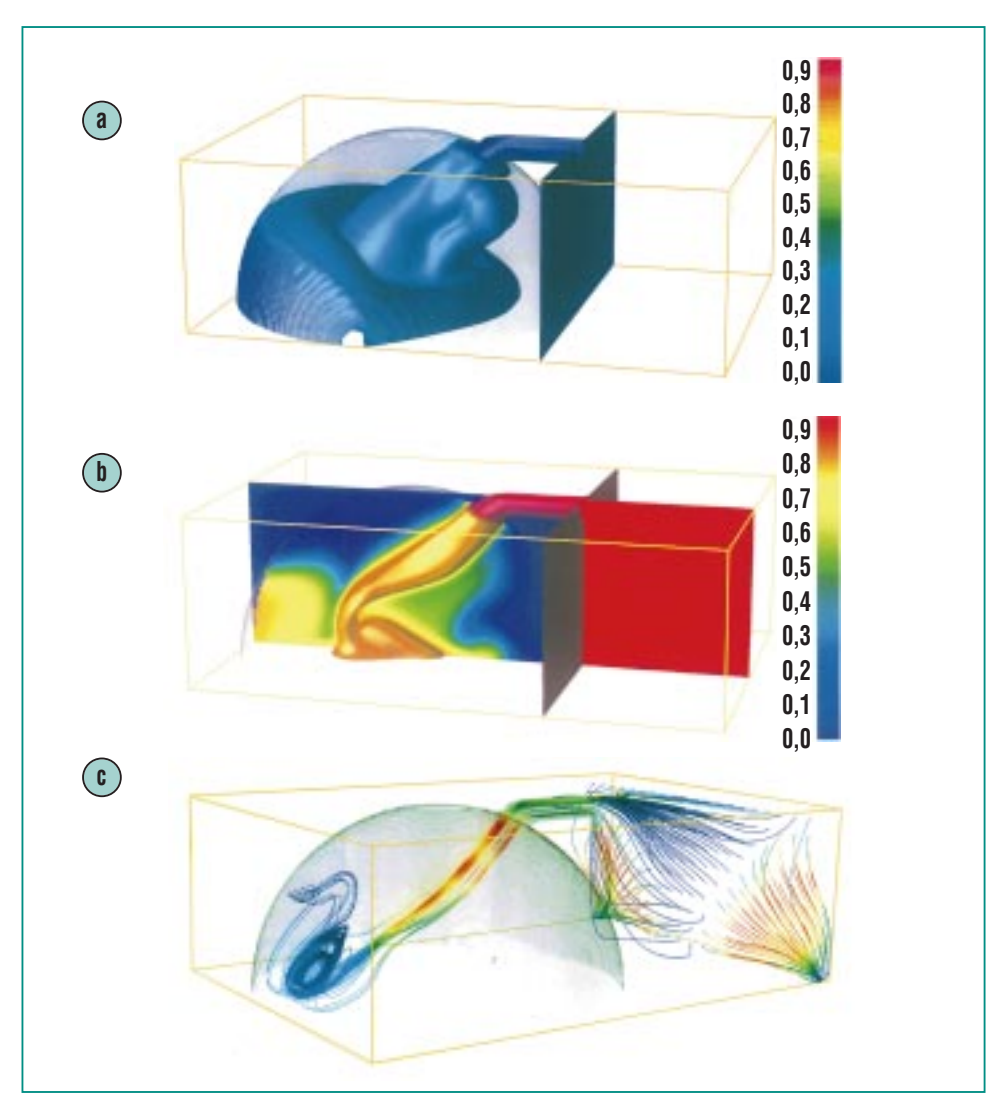

**Abb. 16: COM3D-Analyse zum Füllprozess bei einem Wasserstoffgasmotor,** Simulationsergebnisse 0,5 ms nach Beginn der H<sub>2</sub>-Injektion von einem Hoch**druckreservoir in den halbkugelförmigen Zylinderraum. a) Isofläche im** Raum für 10 Vol.% H<sub>2</sub>-Konzentration. b) Isofläche im Raum für 70 Vol.% H<sub>2</sub>, kombiniert mit der örtlich variierenden H<sub>2</sub>-Konzentration in der zentralen ver**tikalen Schnittebene. Der Füllprozess ist sehr komplex und kann durch Geometrievariationen optimiert werden. c) Darstellung des Strömungsfeldes in Form von Stromlinien, d.h. gedachten Verbindungen der lokalen Geschwindigkeitsvektoren. Farben entsprechen den lokalen Geschwindigkeitswerten (rot** ≈ **1400 m/s), links Stromlinien im Zylinderkopf, rechts Stromlinien im H2- Hochdruckreservoir.**

nisse sind in Abb. 16 etwa 0,5 ms nach Beginn der Injektion dargestellt. Die hohe Schallgeschwindigkeit von Wasserstoff erlaubt hohe Einströmraten, allerdings wird der Mischungsprozess sehr stark von den geometrischen Randbedingungen beeinflußt. Die hier untersuchte asymmetrische Anordnung führt zu ungünstigen lokalen H<sub>2</sub>-Anreicherungen in dem Raumbereich gegenüber der Eintrittsöffnung. Durch geeignete Wahl von Lage und Form der Einströmöffnung, sowie Kolben- und Zylindergeometrie kann der Vermischungsprozess gesteuert und verbessert werden. Es ist geplant, solche Vermischungsvorgänge durch Freistrahlen in einem Gasmotorvolumen auch experimentell zu untersuchen und mit Hilfe von COM3D Analysen zu optimieren.

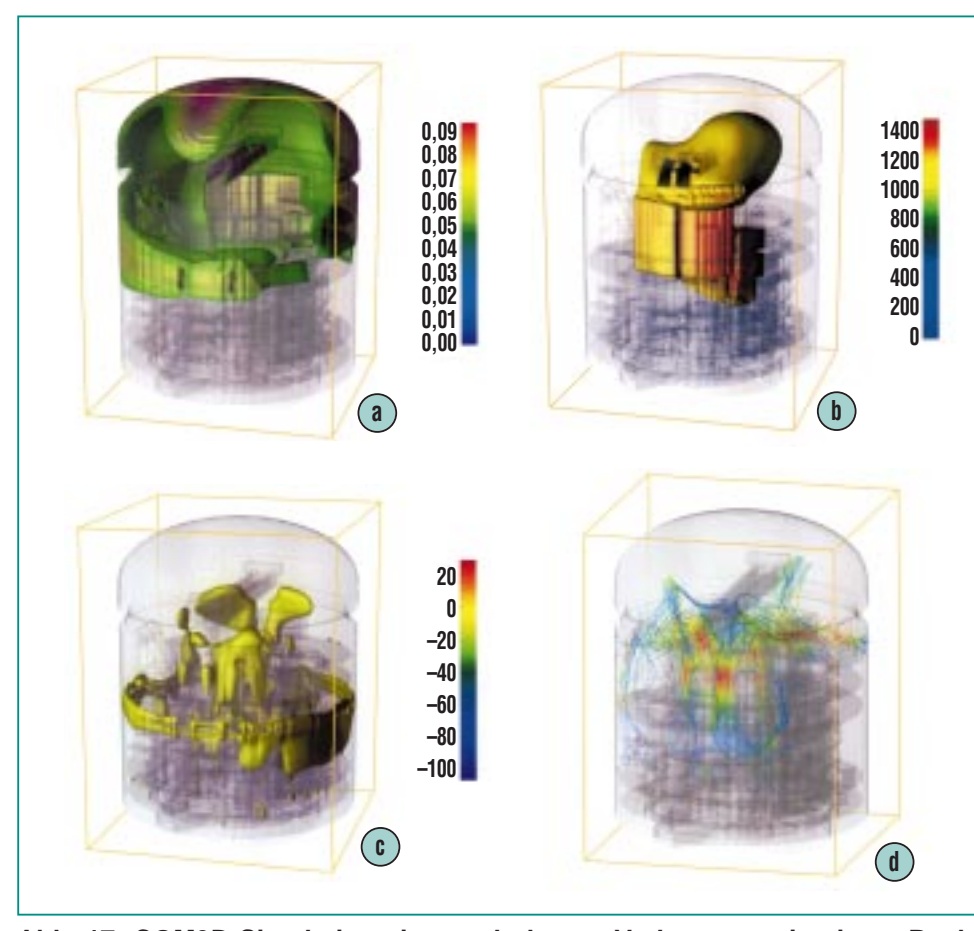

**Abb. 17: COM3D-Simulation einer turbulenten Verbrennung in einem Reaktorcontainment, 3D-Darstellung verschiedener Felder, 0.5 s nach Zündung der H2-Dampf-Luft Atmosphäre, "Glasmodell" der Containmentgeometrie mit durchsichtigen Wänden, ca. 2.2 Millionen Rechenzellen. a) Isofläche für 5 Vol.% H2 im Raum, Ausbrand in Gebäudemitte. b) Isofläche für 1100 °C, momentane Flammenposition in Räumen und Dom. c) Isofläche für 10 m/s Vertikalströmung, Expansion verbrannter Gase in untere Bereiche des Containments. d) Beispiel für Stromlinien im Gebäude, blau = ca. 10 m/s, rot = ca. 40 m/s Gasgeschwindigkeit (**≈ **150 km/h).**

### 5.3  $H_2$ -Verbrennung in einem Reaktorsicherheitsbehälter

Nach den Reaktorunfällen in Harrisburg (TMI-2) und Tschernobyl wurden sowohl vom deutschen Gesetzgeber als auch von deutschen und französischen Genehmigungsgremien erhöhte Sicherheitsanforderungen für zukünftige Reaktoren gestellt. Die wesentliche neue Auflage besteht darin, daß selbst im Falle von Kernschmelzunfällen die radiologischen Konsequenzen praktisch auf die Anlage selbst beschränkt bleiben müssen. Dieses erweiterte Sicherheitskonzept erfordert einen mechanistischen Nachweis der Containmentintegrität gegenüber allen physikalisch möglichen Wasserstoff-Verbrennungslasten. Zu diesem Zweck wurden dreidimensionale Simulationsrechnungen für einen zukünftigen Reaktorentwurf durchgeführt. Das Rechengitter umfaßte ca. 2.1 Millionen kartesische Rechenzellen von je  $41\times41\times41$  cm<sup>3</sup> Volumen. Im folgenden werden beispielhaft Ergebnisse einer Rechnung erläutert, die im Rahmen von Designstudien zusammen mit Siemens-KWU durchgeführt wurden.

Die Anfangsverteilung von Wasserstoff und Dampf im Reaktorsicherheitsbehälter wurde aus Verteilungsrechnungen mit dem 3D-Fluiddynamikprogramm GASFLOW [13] übernommen. Die Zündung der turbulenten  $H_{2}$ -Luft-Dampf-Verbrennung erfolgte in dem Pumpenraum, in dem die höchsten H<sub>2</sub>-Konzentrationen vorlagen, etwa auf halber

Höhe im Containment. Die Rechnung mit der Parallelversion von COM3D benötigte ca. 30 h auf einer SP-2 unter Einsatz von 60 Prozessoren. Die folgenden Abbildungen sollen nur einen generellen Eindruck von den komplexen Abläufen und typischen Resultaten vermitteln. Die Geometrie des Sicherheitsbehälters ist in Form eines Glasmodells dargestellt, um Einblicke in innere Raumbereiche zu gestatten.

Abb. 17a bis d beziehen sich auf einen festen Zeitpunkt, 0.5 s nach Zündung der turbulenten Deflagration. Abb. 17a zeigt die Isofläche im Raum für 5 Vol.% Wasserstoff. Zu dieser Zeit ist der große zentrale Bereich im Containment bereits ausgebrannt. In Abb. 17b zeigt die Isofläche für 1100°C die momentane Position der Flamme, die sich in den Dom des Containments und in einzelne Räume erstreckt. Die nach oben expandierende Flamme verdrängt Gas in die unteren Raumbereiche. In Abb. 17c ist die Fläche gezeigt, auf der das Gas mit 10 m/s nach unten strömt. Es fließt insbesondere über einen Ringspalt zwischen der äußeren Zylinderwand und einem Boden, der etwa auf halber Containmenthöhe liegt. In Abb. 17d sind die komplexen Strömungsverhältnisse mit Hilfe von Stromlinien dargestellt. Lage und Größe von Einbauten, Wänden und offenen Strömungsquerschnitten haben einen großen Einfluß auf die Gasumverteilung während des Brandes, was wiederum auf den Verbrennungsablauf zurückwirkt.

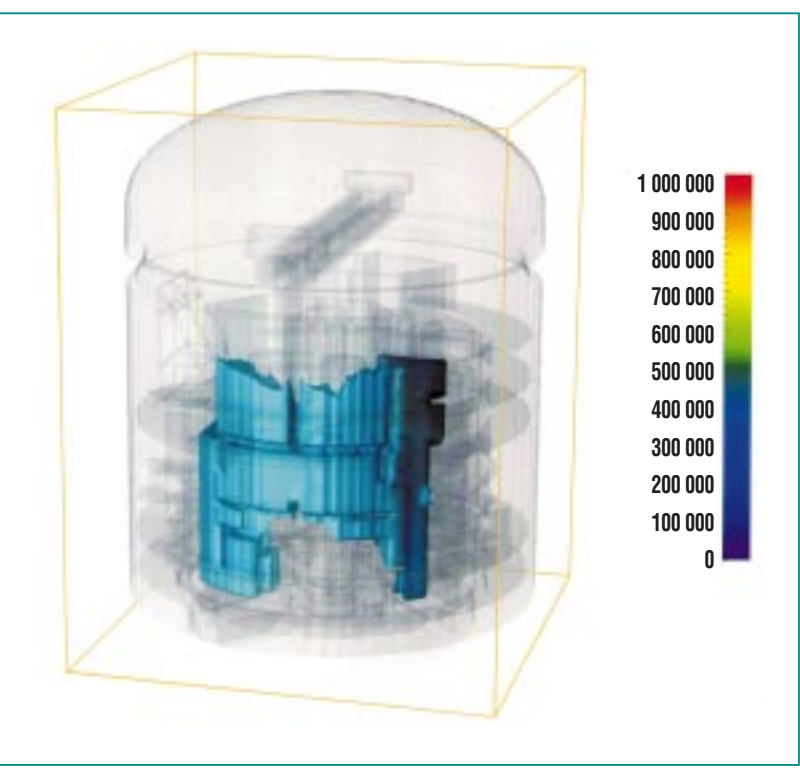

**Abb. 18: Containmentwandbereich der während der simulierten** turbulenten H<sub>2</sub>-Luft-Dampf Verbrennung mit maximal 3 bar bela**stet wurde. Höhere Drücke traten nur auf inneren Wänden auf. Aus den berechneten dynamischen Drucklasten kann der Strukturresponse untersucht und die Integrität von Containmentwänden ermittelt werden.**

Die letztlich interessierende Information sind die entstehenden Drucklasten auf die Wände des Sicherheitsbehälters. Abb. 18 zeigt diejenigen äußeren Wandbereiche in denen irgendwann während des Verbrennungsvorgangs eine maximale Drucklast von 3 bar entstand. Für ca. 200 Punkte auf der gesamten äußeren Containmentfläche wurde in der COM3D-Rechnung auch die vollständige zeitabhängige Drucklast gespeichert. Dadurch sind die notwendigen Daten für eine Analyse des Strukturverhaltens der Containmentwand vorhanden (belastete Fläche, zeitlicher Druckverlauf). Die Auswir-

kungen von dynamischen Drucklasten auf die Auslenkung und Integrität von Strukturen sind komplex. Sie hängen i.A. von dem zeitlichen Verlauf der Drucklast und insbesondere vom Verhältnis der Lastdauer zur Response-Zeit der Struktur ab [14].

### **6. Zusammenfassung und Ausblick**

Am Institut für Kern- und Energietechnik des FZK wurde ein Rechenprogramm zur dreidimensionalen numerischen Simulation turbulenter Verbrennungen von vorgemischten Gasen in komplexen Geometrien entwickelt. Die verwendeten Modelle für Gasdynamik, Turbulenz und chemische Reaktion wurden beschrieben.

Für die Verifikation der physikalischen und numerischen Modelle waren geeignete experimentelle Daten erforderlich. Dementsprechende Versuche mit wasserstoffhaltigen Testgasen wurden auf mittlerer (12 m) und auf großer Skala (60 m) durchgeführt. Diese neuen Experimente decken einen weiten Bereich von Gemisch- und Turbulenzzuständen ab.

Die physikalischen und numerischen Modelle des COM3D-Codes wurden an speziell ausgerichteten numerischen Testproblemen und den beschriebenen Experimenten überprüft. Ziel war eine systematische und möglichst entkoppelte Verifikation der einzelnen Teilmodelle für Gasdynamik, Thermodynamik, Turbulenz und turbulente Reaktionsrate. Der Gültigkeitsbereich des erweiterten EBU-Reaktionsmodells innerhalb des Borghi-Diagramms und die damit beschreibbaren turbulenten Verbrennungsregimes wurden bestimmt. Innerhalb dieser Grenzen stellt der COM3D-Code verifizierte Modelle zur Verfügung, die auch im Hinblick auf numerischen Aufwand und Genauigkeit untereinander ausgewogen sind.

Die breiten Anwendungsmöglichkeiten des Programms wurden an drei Beispielen demonstriert: einer Grundlagenuntersuchung, zur Wechselwirkung von Flamme und Turbulenz einer kleinskaligen Motorsimulation und einer großskaligen Reaktorcontainmentanalyse.

Die Weiterentwicklung des COM3D-Programms hat zwei Zielrichtungen

- Ausdehnung der Reaktionsmodellierung auf bisher nicht abgedeckte Bereiche der vorgemischten Verbrennung (Da <10). Dazu sind derzeit neue multidimensionale β-PDF-Ansätze in der Entwicklung. Solche PDF-Methoden würden es auch erlauben die Verbrennung von nicht oder nur teilweise vorgemischten Systemen mit Konzentrationsgradienten, die ebenfalls von großer praktischer Bedeutung sind, numerisch zu simulieren.
- Verbesserung der bisher eingesetzten isotropen 2-Gleichungsmodelle für die Turbulenz unter Ausnutzung der zu erwartenden Zunahme der Rechnerleistung. Für die hier untersuchten stark instationären und anisotropen 3D-Strömungen sind Turbulenzmodelle vom LES-Typ (Large

Eddy Simulation) grundsätzlich geeigneter. Hierbei werden die großen, nicht-isotropen Wirbel direkt numerisch simuliert und die Wirbel unterhalb einer bestimmten Größe über ein "Subgrid"-Modell beschrieben. Je nach Problemgröße und verfügbarer Rechnerleistung kann die Lage des Filters angepaßt werden.

Die Verifikation solcher weiterführenden Turbulenz- und Reaktionsmodelle erfordert neue hochauflösende Experimente mit Laserdiagnostik, die lokale und mehrdimensionale Datenfelder für Geschwindigkeiten, PDF's, Turbulenzintensitäten, Flammenfrontposition und Brennraten liefern. Der Aufbau von entsprechenden Experimenten mit Laserdiagnostik zur Verteilung und Verbrennung reaktiver Gemische ist derzeit in Vorbereitung.

# **Anhang: Definitionen**

### **a) Abbildung 2**

- $ρ =$ Gesamtdichte
- $u_i =$  Geschwindigkeitskomp.
- $g_i$  = Schwerkraftkompon.
- $p_{xi}$  = Druckgradient
- $M<sub>ii</sub> = Viskositätstensor$
- e = Gesamtenergie
- $p = Druck$
- $\mu_{\text{tur}}$  = turbulente Viskosität
- $C<sub>b</sub>$  = Konstante für Enthalpietransport
- $\epsilon$  = Dissipationsrate
- $f_\alpha$  = Massenbruch Spezie  $\alpha$
- $\tilde{\tilde{\omega}}_u$  = mittlere Reaktionsrate Spezie  $\alpha$
- $C_i$  = Modellkonstante für Transportvariable i
- $\mu_{\alpha}$  = Molekulargewicht von Spezie  $\alpha$
- $h_{\alpha}$  = Enthalpie von Spezie  $\alpha$
- $\Delta \mathsf{h}_\alpha^0$ = Bildungsenthalpie Spezie α
- R = Universelle Gaskonstante
- $T = T$ emperatur
- k = turbulente kinetische Energie
- $\omega_{\alpha}$  = Reaktionsrate für Spezie  $\alpha$
- $F = Wahrscheinlichkeitsdichtefunktion$

### **b) Definitionen im Text**

- u' = turbulente Schwankungsgeschwindigkeit der **Makrowirbel**
- $L_t$  = turbulentes Längenmaß
- $Re_t =$  turbulente Reynolds-Zahl
- $S_1$  = laminare Flammengeschwindigkeit
- $\delta_{\iota}$  = laminare Flammendicke
- ν = kinematische Viskosität
- $I_k$  = Längenmaß der kleinsten (Kolmogov-)Wirbel
- $u'_{k}$  = Schwankungsgeschwindigkeit der Kolmogov -Wirbel
- Ka = turbulente Karlovitz-Zahl
- Da = turbulente Damköhler-Zahl

# **Literatur**

- [1] K. Görner,
	- Technische Verbrennungssysteme. Grundlagen, Modellbildung, Simulation, Springer Verlag (1991).
- [2] B.E. Launder, D.B. Spalding, Computer methods in Appl. Mech. and Eng., 3:269-289, 1974.
- [3] H. Naji, R. Said, R. Borghi, Towards a general turbulent combustion model for spark ignition engines. In Int. Congress and Explosion, number 890672 in SAE Technical Paper Series, pages 1-12, Detroit, Michigan, Feb. 27 – Mar.3 1989.
- [4] R. Said, R. Borghi, A simulation with a cellular automation for turbulent combustion modeling. In 22<sup>nd</sup> Symp. (Int.) on Combust., pages 569-577, University of Washington-Seattle, USA, 1988.
- [5] R. Redlinger, Approximations of enthalpy and specific heat for  $H_2$ ,  $O_2$ ,  $N_2$ ,  $H_2O$ . Unpublished, 1996.
- [6] W. Breitung, A. Kotchourko, Nachrichten – FZK, Jahrgang 28, Heft 2-3/96, S. 175-191.
- [7] S.B. Dorofeev, V.P. Sidorov, A.E. Dvoinishnikov, A.V. Zhernov, S.M. Velmakin, Large scale hydrogen-air fast turbulent deflagration experiments in the RUT facility, Endbericht Kurchatov Institut an FZK (Febr. 1994).
- [8] S.B. Dorofeev, V.O. Sidorov, A. Dvoinishnikov, A. Denkevits, A. Efimenko, A. Lelyakin, Large scale hydrogen-air-steam DDT experiments in the RUT facility. Test series 1996. Report RRC KI 80-05/16, Russian Research Centre "Kurchatov Intitute" (March 1997).
- [9] S.B. Dorofeev, V.P. Sidorov, W. Breitung, A.S. Kotchourko, Large-scale combustion tests in the RUT facility: Experimental study, numerical simulations and analysis on turbulent deflagrations and DDT, 14th International Conference on Structural Mechanics in Reactor Technology (SMiRT-14), Lyon, France (August 17-22, 1997), Vol. 10, p. 275-282.
- [10] W.C. Reynolds, The element potential method for chemical equilibrium analysis: Implementation in the interactive program STANJAN version 3. Report, Dept. of Mechanical Engineering, Stanford University, Palo Alto, CA, USA, January 1986.
- [11] A. Kotchourko, W. Breitung, A. Veser, S.B. Dorofeev, Tube experiments and numerical simulation on turbulent hydrogen-air combustion. In Twenty First Symp. (Int.) on Shock Waves, pages 3220.1-3220.6, Great Keppel Island, Australia, 1997.
- [12] I.D. Matuskov, M.S. Kuznetsov, V.I. Alekseev, S.B. Dorofeev, A.S. Kotchourko, Experimental study on the flame-vortex interaction. Endbericht an FZK, Russian Research Centre "Kurchatov Institute", Nov. 1995.
- [13] J.R. Travis, P. Royl, R. Redlinger, G. Necker, J.W. Spore, K.L. Lam, T.L. Wilson, B.D. Nichols, C. Müller, Bericht FZKA-5994, LA-13357-M (1997).
- [14] W. Breitung, R. Redlinger, Nuclear Technology, Vol 111 (Sept. 1995), p. 420 – 425.